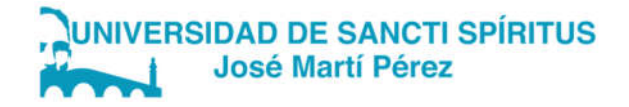

# DEPARTAMENTO DE INGENIERÍA INFORMÁTICA CARRERA: INGENIERÍA INFORMÁTICA TRABAJO DE DIPLOMA PARA OPTAR POR EL TÍTULO DE INGENIERO INFORMÁTICO

Gestión de la información de las evaluaciones de los trabajadores de la Cadena de Tiendas Caribe en **Cabaiguán** 

Autor: Mario Sergio Méndez Fonticiella Tutor: Ing. Renides Leyva Ramírez

Este documento es Propiedad Patrimonial de la Universidad de Sancti Spíritus "José Martí Pérez", y se encuentra depositado en los fondos del Centro de Recursos para el Aprendizaje y la Investigación "Raúl Ferrer Pérez", subordinado a la Dirección General de Desarrollo 3 de la mencionada casa de altos estudios.

Se autoriza su utilización bajo la licencia siguiente: Atribución- No Comercial- Compartir Igual

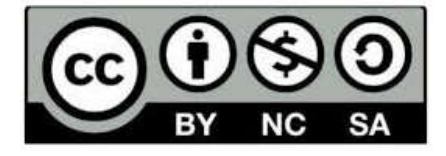

Para cualquier información, contacte con:

Centro de Recursos para el Aprendizaje y la Investigación "Raúl Ferrer Pérez". Comandante Manuel Fajardo s/n, esquina a Cuartel, Olivos 1. Sancti Spíritus. Cuba. CP. 60100

Teléfono: 41-334968

# *DEDICATORIA*

*A mis padres por confiar en mí y por su apoyo diario,* 

*A mi hermano que tanto le debo en esta vida.*

# *AGRADECIMIENTOS*

*A mis padres por el apoyo a lo largo de la vida. A mi tutor por toda la ayuda que me brindó y por todo lo que pude aprender de él. Al colectivo de profesores de la carrera por su formación profesional.*

*A mis compañeros de estudio que tanto me han ayudado.*

*A Dios por alumbrar mi camino y nunca dejarme caer en el intento de graduarme. A todos muchas gracias…* 

#### RESUMEN

En la actualidad, debido al desarrollo de las Tecnologías de la Información y las Comunicaciones (en lo adelante TIC), las organizaciones han optimizado sus habilidades, destrezas y conocimientos para la utilización de las mismas. Por ello, han implementado cambios en su estrategia laboral a la hora de enfrentar los retos que se les presentan. En este sentido, las empresas utilizan nuevas técnicas para lograr el cumplimiento de sus objetivos, lo cual está relacionado directamente con la calidad del talento humano. Este trabajo se basa en desarrollar una aplicación web, con el propósito de solucionar las limitaciones que existían hasta el momento en la Cadena de Tiendas Caribe para realizar las evaluaciones. Utilizando diferentes tecnologías como el framework de desarrollo PDO Crud Script, el lenguaje de programación PHP, y sustentado bajo la metodología de desarrollo de software RUP.

#### ABSTRACT

Nowadays, due to the development of Information and Communication Technologies (hereinafter ICT), organizations have optimized their abilities, skills and knowledge to use them. Therefore, they have implemented changes in their work strategy to face the challenges they face. In this sense, companies use new techniques to achieve the fulfillment of their objectives, which is directly related to the quality of human talent. This work is based on the development of a web application, with the purpose of solving the limitations that existed so far in the Caribbean Chain of Stores to perform the evaluations. Using different technologies such as the PDO Crud Script development framework, PHP programming language, and supported under the RUP software development methodology.

# **INDICE**

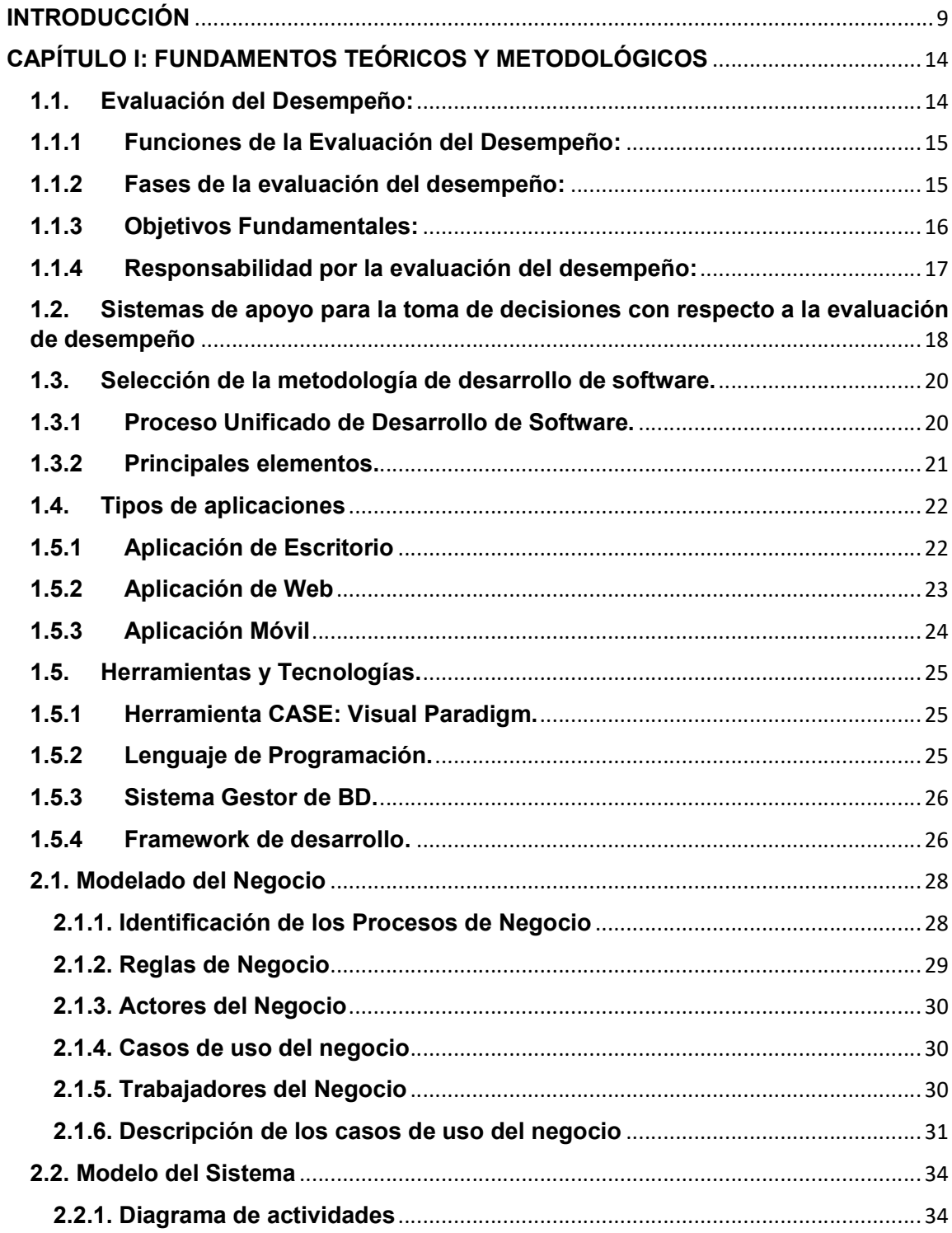

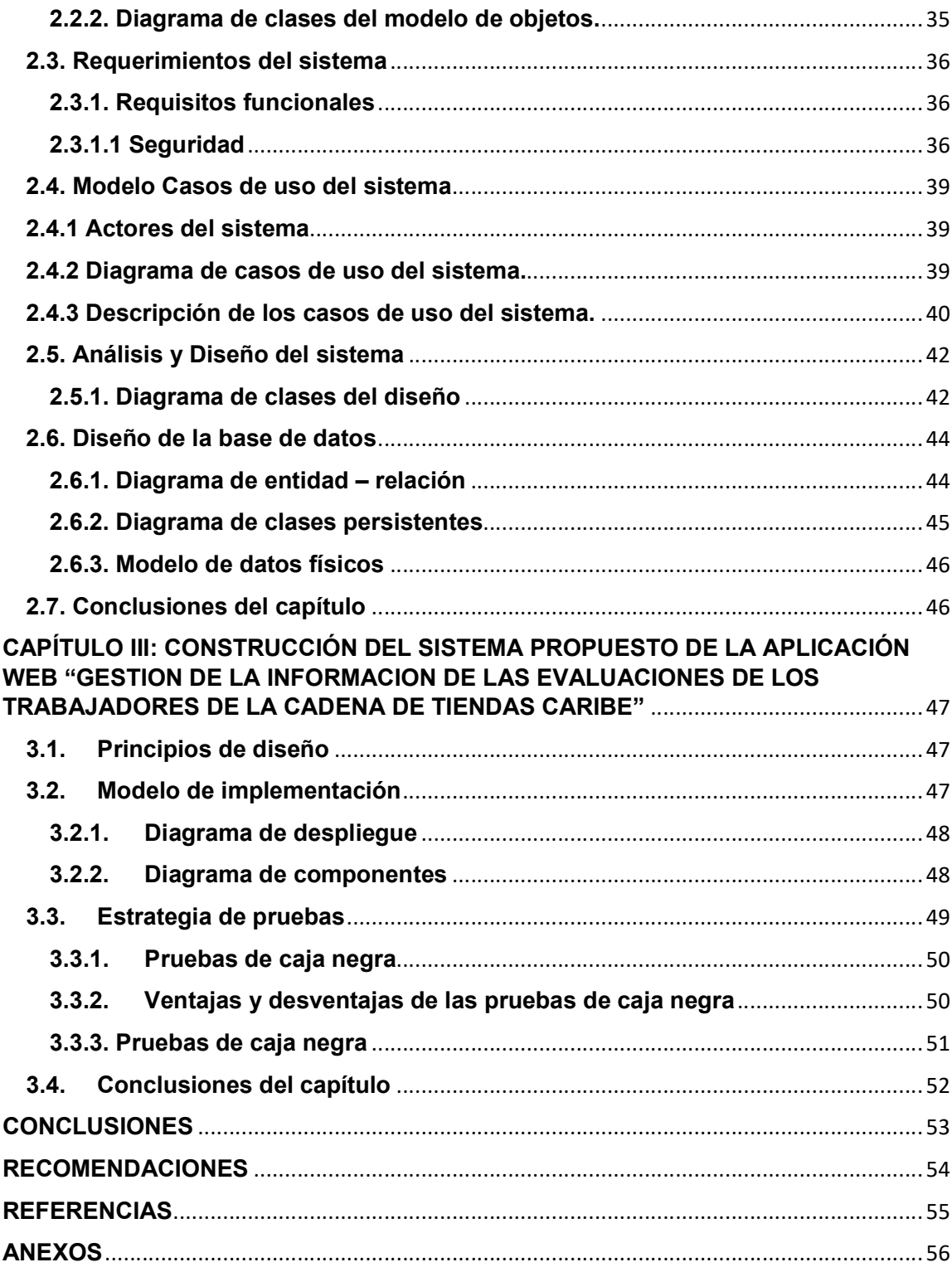

#### INTRODUCCIÓN

En la actualidad, debido al desarrollo de las Tecnologías de la Información y las Comunicaciones (en lo adelante TIC), las organizaciones han optimizado sus habilidades, destrezas y conocimientos para la utilización de las mismas. Por ello, han implementado cambios en su estrategia laboral a la hora de enfrentar los retos que se les presentan. En este sentido, las empresas utilizan nuevas técnicas para lograr el cumplimiento de sus objetivos, lo cual está relacionado directamente con la calidad del talento humano.

El perfeccionamiento empresarial es el más profundo, extenso y trascendente cambio económico que ha tenido lugar en la economía cubana. Se trata de un nuevo sistema de gestión que transforma la organización y dirección de la economía, en el que es la empresa estatal, el núcleo principal. El perfeccionamiento de la empresa estatal tiene como objetivo central incrementar al máximo su eficiencia y competitividad, mediante el otorgamiento de facultades y el establecimiento de las políticas, principios y procedimientos que propendan al desarrollo de la iniciativa, la creatividad y la responsabilidad de jefes y trabajadores (Álvarez, 2010).

Todo lo anterior conlleva cambios en todos los subsistemas de la empresa, los cuales deben quedar bien integrados e interrelacionados para lograr verdaderamente un incremento de la eficiencia y la eficacia del proceso objeto de estudio. Dichos cambios deberán quedar reflejados y fundamentados en el expediente de perfeccionamiento empresarial, el cual incluye además el efecto económico de las medidas propuestas.(Álvarez, 2010)

El destino de una nación depende de sus habitantes, de los conocimientos y las habilidades que posean, la ideología, las motivaciones, en resumen, los recursos humanos con que cuenta un país delinearán su propio futuro. Por lo tanto, se requiere de un esfuerzo tendiente a aprovecharlas de la mejor manera en bien del propio individuo, de la organización donde labora y de la sociedad en general.(López Moreno & Escobar Romero, 2011)

Para el buen desarrollo empresarial, y de las funciones establecidas en las organizaciones es indispensable contar con un talento humano capacitado y adecuado. Para que éstas cuenten con un equipo de personas competentes que genere valor en el logro de los resultados corporativos, se hace necesario desarrollar mecanismos capaces de reconocer, acompañar y orientar al recurso humano en el desarrollo laboral.(Alveiro Montoya 2009)

Es por lo anterior, que se ha visto la necesidad en las organizaciones de crear un método que de la posibilidad de definir metas y desarrollar competencias (conocimientos, habilidades y actitudes que facilitan un desempeño exitoso), que contribuyan a una mayor productividad y liderazgo, y que a su vez las haga unas organizaciones más competitivas y esto se logra a través de la Evaluación del Desempeño.(Alveiro Montoya 2009)

Un software de evaluación del desempeño es una de las herramientas clave para que el área de recursos humanos pueda medir el rendimiento del personal en sus puestos de trabajo. Con este potente programa, se pueden definir fácilmente catálogos de competencias, establecer guías de evaluaciones homogéneas y obtener todo tipo de informes sobre los empleados. También puede utilizarse para evaluar el cumplimiento de los objetivos de la empresa por parte del equipo de RRHH y valorar las fortalezas y debilidades.(Pérez, 2022)

Actualmente, en Cuba, muchas de las organizaciones implementan esta estrategia atendiendo a que es la vía de verificar en qué estado se encuentran sus trabajadores. Un ejemplo lo constituye la Cadena de Tiendas Caribe la cual es una empresa destinada al desarrollo del comercio minorista en Cuba, a precios competitivos, mediante una red nacional de tiendas habilitadas al efecto.

La Cadena de Tiendas Caribe, tiene la misión de satisfacer las necesidades de los clientes de bienes de consumo personal y para el hogar con una oferta dirigida a diferentes esferas. Para ello cuenta con la venta eficiente de nuevos y variados productos alimenticios y no alimenticios con efectividad, sostenibilidad y profesionalidad.

Se pudo conocer que la información es organizada y trasladada a Hojas de cálculo con extensión xlsx de forma manual. Con el objetivo de verificar el desempeño del personal y así proponer una evaluación. Para su realización se hace uso del Reglamento de la Evaluación del Desempeño emitido por el Grupo de Administración Empresarial (GAE) y adaptado por la Cadena a sus necesidades. La forma en la que se realiza este proceso trae consigo afectaciones, tales como la omisión de datos, cambios o duplicidad de la información y lentitud, factores que intervienen negativamente en la agilidad y calidad del mismo.

Debido a lo anteriormente expuesto surge el siguiente **problema a resolver:** ¿Cómo optimizar el proceso de gestión de la información de las evaluaciones de desempeño laboral para mejorar el control de la calidad de los recursos humanos de la Cadena de Tiendas Caribe?

Se identifica como objeto de estudio el proceso de evaluación de desempeño de los trabajadores.

La investigación se enmarca en el **campo de acción** el proceso de gestión de la información de las evaluaciones de desempeño laboral.

Se ha planteado como objetivo general: Desarrollar una aplicación que permita optimizar el proceso de gestión de la información de las evaluaciones de desempeño laboral para mejorar el control de la calidad de los recursos humanos en la Cadena de Tiendas Caribe.

Para dar cumplimiento a este objetivo general se plantean las siguientes **preguntas** de investigación:

 $\checkmark$  1- ¿Cuáles son los fundamentos teóricos-metodológicos que sustentan la elaboración de una aplicación web que apoye a la dirección de la entidad Islas Canarias a mejorar el proceso de gestión de la información de las evaluaciones de desempeño laboral de sus trabajadores?

- $\checkmark$  2- ¿Cómo diseñar una aplicación web que apoye a la dirección de la entidad Islas Canarias a mejorar el proceso de gestión de la información de las evaluaciones de desempeño laboral de sus trabajadores?
- $\checkmark$  3- ¿Cómo desarrollar una aplicación web que apoye a la dirección de la entidad Islas Canarias a mejorar el proceso de gestión de la información de las evaluaciones de desempeño laboral de sus trabajadores?
- $\checkmark$  4- ¿Cómo determinar la calidad de una aplicación web que apoye a la dirección de la entidad Islas Canarias a mejorar el proceso de gestión de la información de las evaluaciones de desempeño laboral de sus trabajadores? Las tareas de la investigación trazadas son:
	- $\checkmark$  1- Determinar los fundamentos teóricos-metodológicos que sustentan la elaboración de una aplicación web que apoye a la dirección de la entidad Islas Canarias a optimizar el proceso de gestión de la información de las evaluaciones de desempeño laboral de sus trabajadores.
	- $\checkmark$  2- Diseñar una aplicación web que apoye a la dirección de la entidad Islas Canarias a optimizar el proceso de gestión de la información de las evaluaciones de desempeño laboral de sus trabajadores.
	- $\checkmark$  3- Desarrollar una aplicación web que apoye a la dirección de la entidad Islas Canarias a optimizar el proceso de gestión de la información de las evaluaciones de desempeño laboral de sus trabajadores.
	- $\checkmark$  4- Realizar pruebas que demuestren la calidad de una aplicación web que apoye a la dirección de la entidad Islas Canarias a optimizar el proceso de gestión de la información de las evaluaciones de desempeño laboral de sus trabajadores.

Para apoyar el desarrollo de la investigación se emplean los siguientes métodos científicos:

#### Métodos Teóricos:

 $\checkmark$  Analítico Sintético: Se realizó un análisis de los documentos y la información referente a la forma en que se realiza la evaluación de desempeño laboral en la

Unidad Comercial "Islas Canarias" de la cadena de Tiendas Caribe, lo que permitió la identificación de las dificultades con que cuenta el proceso.

#### Métodos Empíricos:

Entrevista no estructurada: Se realizaron varias entrevistas abiertas al cliente, con el objetivo de obtener la información necesaria sobre el proceso de evaluación de desempeño laboral, lo que contribuyó a la definición de las funcionalidades necesarias para que el sistema a desarrollar sea oportuno ante este escenario en particular.

 $\checkmark$  Observación científica abierta: Permitió obtener conocimiento de cómo se realiza el proceso de evaluación de desempeño laboral, para lograr su mejoramiento con el nuevo sistema. Para ello se tuvieron en cuenta los siguientes indicadores: Tiempo que demora la organización de la información contenida en el fichero XLSX.

Forma en la que se realiza la evaluación de desempeño de los trabajadores.

El trabajo de diploma consta de 3 capítulos donde se describe todo el proceso de investigación:

Capítulo 1. Fundamentación teórica del sistema: Se analizan a nivel nacional e internacional los sistemas informáticos para la evaluación de desempeño y se especifica la metodología de desarrollo, herramientas y tecnologías a utilizar para desarrollar el software.

Capítulo 2. Características del sistema. Exploración y Planificación: Se realiza la propuesta del sistema, se describen las historias de usuarios (HU) a implementar en cada iteración y se presentan los prototipos de interfaz de la aplicación. Capítulo 3. Diseño, implementación y pruebas del sistema: Contiene el diseño del sistema propuesto. Se define la arquitectura, los patrones de diseño, las clases del negocio a través de las Tarjetas de Cargo o Clase, Responsabilidad y Colaboración (CRC). Además, se exponen las tareas de ingeniería correspondientes a cada HU y se definen los tipos de pruebas a realizar.

#### CAPÍTULO I: FUNDAMENTOS TEÓRICOS Y METODOLÓGICOS

En el presente capítulo se realiza un estudio sobre el proceso de evaluación del desempeño, los principales problemas y sus tendencias actuales. Se presenta el proceso de toma de decisiones, los principales métodos de ayuda a la toma de decisiones además de la caracterización de los sistemas para la evaluación del desempeño existentes.

#### 1.1. Evaluación del Desempeño:

Se define desempeño como "aquellas acciones o comportamientos observados en los empleados que son relevantes para los objetivos de la organización" (García, 2001), y que pueden ser medidos en términos de las competencias de cada individuo y su nivel de contribución a la empresa. Algunos investigadores argumentan que la definición de desempeño debe ser completada con la descripción de lo que se espera de los empleados, además de una continua orientación hacia el desempeño efectivo. La Administración del desempeño, es definida como "el proceso mediante el cual la compañía asegura que el empleado trabaja alineado con las metas de la organización" (Besseyre des Horts, 1990), así como las prácticas a través de las cuales el trabajo es definido y revisado, las capacidades son desarrolladas y las recompensas son distribuidas en las organizaciones.(Montejo, 2001)

Si bien diferentes estudios sobre indicadores de productividad y financieros han demostrado que en las compañías en las que se implementan sistemas de administración del desempeño, los empleados han obtenido mejores resultados, que en las que no fueron utilizadas, los administradores deben ser conscientes de que cualquier falla de las organizaciones en adoptar una efectiva administración del desempeño es costosa, en términos de pérdida de oportunidades, actividades no enfocadas, pérdida de motivación y moral. Recientemente se ha descubierto que toda Administración del desempeño es un ciclo dinámico, que evoluciona hacia la mejora de la compañía como un ente integrado.(Montejo, 2001)

#### 1.1.1 Funciones de la Evaluación del Desempeño:

La evaluación de los empleados consiste en evaluar la calidad de su desempeño, en la obtención de los resultados que son de su responsabilidad. Es por ello que se hace necesario que gerentes, directores, coordinadores y supervisores entiendan de la importancia de la necesidad de evaluar el rendimiento (o desempeño) de los empleados; unos y otros necesitan de su retroalimentación sobre sus esfuerzos. (Alveiro Montoya 2009)

Cuando las evaluaciones son verdaderamente efectivas, se deben incluir en el sistema de promoción, puesto que el pronto estímulo por el logro demostrado es la fuerza motivadora más poderosa que se conoce. Esto permitirá a las personas que trabajen con la organización:(Alveiro Montoya 2009)

- $\checkmark$  Recibir retroalimentación sobre el desempeño de su trabajo.
- $\checkmark$  Hacer claridad sobre cuáles son sus recursos que le permitan logar mejores resultados.

#### 1.1.2 Fases de la evaluación del desempeño:

El proceso se encuentra definido en tres fases (ver ilustración 1) que es recomendable ejecutar cada año y que a continuación se plantean y se explican: (Alveiro Montoya 2009)

- Fase 1: Planeación del desempeño: Para los colaboradores nuevos. Una vez el colaborador conozca cómo opera el proceso, debe realizar una auto evaluación de las competencias organizacionales, funcionales y específicas
- $\checkmark$  Fase 2: Seguimiento y acompañamiento: El objetivo de esta fase es realizar monitoreo y dar soporte al colaborador para asegurar el logro de las metas y el desarrollo de las competencias.
- $\checkmark$  Fase 3: Evaluación para el desarrollo: esta fase se debe realizar al final de cada semestre, por comodidad esta fase se hace en una sola sesión al inicio del semestre siguiente junto a la fase de planeación.

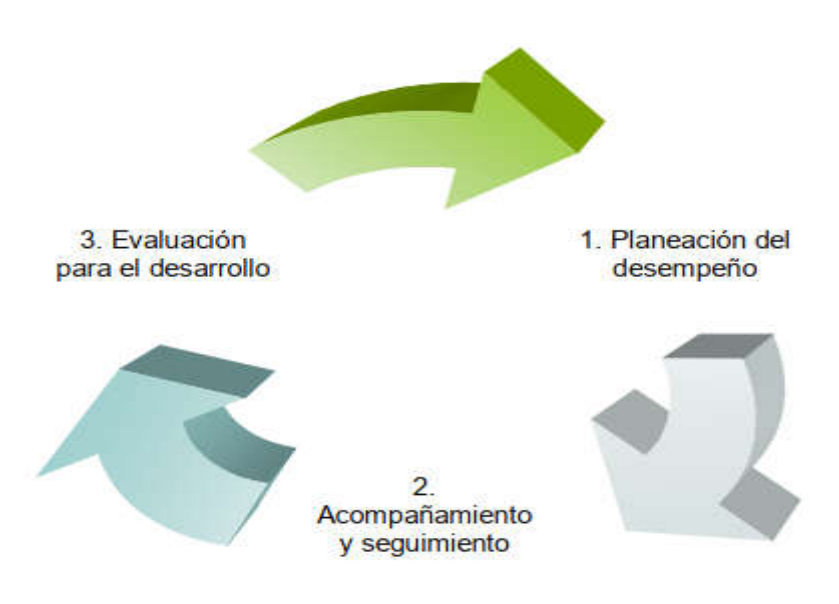

*Ilustración 1: Fases de la Gestión de Desempeño*

# 1.1.3 Objetivos Fundamentales:

Los objetivos fundamentales a alcanzar y mantener en la Evaluación del Desempeño de los trabajadores son los siguientes (Caribe, 2021):

- $\checkmark$  Incentivar el cumplimiento de los objetivos y metas planificados, en correspondencia con las funciones y actividades que desarrolla, así como su influencia en los resultados de su área, dependencia y de la empresa.
- $\checkmark$  Elevación de la profesionalidad y calidad en la prestación de los servicios y en la atención al cliente.
- $\checkmark$  Fortalecer la disciplina laboral y el aprovechamiento de la jornada de trabajo.
- $\checkmark$  Elevar el desarrollo individual por medio de la capacitación y calificación, en correspondencia con las exigencias de las ocupaciones o cargo, y detectar necesidades de formación o superación.
- $\checkmark$  Debido cumplimiento de las normas de seguridad y salud en el trabajo, así como el uso y cuidado de los medios de protección individual, equipos, recursos materiales y política de medio ambiente.
- $\checkmark$  Intensificar la eficiencia en el empleo de los recursos y el ahorro.
- $\checkmark$  Mejorar las relaciones entre los jefes y los subordinados. Elevar la vinculación y relaciones entre los propios trabajadores.
- $\checkmark$  La participación del trabajador dentro del colectivo laboral y su cooperación en el cumplimiento de otras tareas y objetivos.

La Evaluación del Desempeño se aplicará como base para (Caribe, 2021):

- *Determinar las Necesidades de Capacitación o Habilitación de conocimientos para mejorar el rendimiento*.
- *Evaluación del rendimiento y comportamiento*.
- *Análisis Trimestral y Anual que se realiza para el Otorgamiento del Coeficiente de Participación Laboral (CPL) y para el Pago de las Utilidades.*
- *Argumento para Propuestas de Promoción; constituye una herramienta más para detectar las capacidades, potencialidades y posibilidades de desarrollo de los trabajadores.*
- *Validación de los programas de selección: es la mejor forma de aceptar los criterios de selección utilizados y establecer su carácter predictivo.*

#### 1.1.4 Responsabilidad por la evaluación del desempeño:

La evaluación del desempeño de los trabajadores será realizada por el Jefe facultado en cada área de responsabilidad, así como la de los Jefes de cada área o entidad será realizada por el jefe inmediato superior correspondiente, oído el parecer de la organización sindical y de otros trabajadores de resultar necesario. En el caso de las Direcciones y Departamentos que poseen niveles de mando intermedio (Grupos), la evaluación realizada por los Jefes de Grupos recibirá el visto bueno del Director o Jefe de Departamento correspondiente, quedando organizado de la forma siguiente (Caribe, 2021):

El Presidente Ejecutivo del GAE, evalúa al Director General de la Empresa. Director General, evalúa a los Directores Adjuntos de la Empresa, Directores de las Divisiones, Directores, Jefes de Departamentos funcionales y Jefe del Complejo Comercial Electrónico.

- Director de División, evalúa a Director Adjunto de División, Jefes de Departamentos y Jefe de Grupo funcionales a él subordinados, Gerente General de los Complejos Comerciales Especiales, Jefe de la Base de Almacén, Jefe de Unidad Básica.
- Gerente General de Complejo Comercial Especial y de Unidades Comerciales, evalúa a sus Gerentes Adjuntos, Gerentes o Jefes de Piso y/o Áreas, Jefes de Especialidades, y a otros Jefes, Especialistas y Técnicos, y personal de otras categorías subordinados a él directamente.
- Jefe de Unidad Básica, evalúa a Jefe de Centro, Jefe Taller y a otros Jefes, Especialistas y Técnicos, y personal de otras categorías subordinados a él directamente.
- Jefe Base Almacén evalúa a su Segundo Jefe Base Almacén y Jefe de Almacén, y cualquier personal a él subordinado.
- Gerentes o Jefes de Piso, evalúa a Especialistas, Técnicos y trabajadores subordinados directamente
- Directores de Especialidades, Jefes de Departamento, Grupos y otros Jefes facultados, evaluarán a los Especialistas, Técnicos, y al personal de otras categorías a ellos subordinados.

# 1.2. Sistemas de apoyo para la toma de decisiones con respecto a la evaluación de desempeño

La toma de decisiones es un proceso de selección entre cursos de alternativas, basado en un conjunto de criterios, para alcanzar uno o más objetivos. (Ríos, Sánchez, & Gómez, 2007)

El proceso decisional se compone de cuatro etapas fundamentales (Martínez & Escudey, 1998):

- 1. Diagnóstico: Consiste en detectar cuál es el problema o conjunto de problemas que afectan el proceso.
- 2. Diseño: Modelar las diferentes alternativas gracias a las cuales, a priori, es posible solucionar el problema diagnosticado. Deben cumplirse tres principios:
- Exclusividad, donde una estrategia supone el rechazo de las demás.
- $\checkmark$  Exhaustividad, se deben incluir todas las posibles formas de actuación.
- $\checkmark$  Viabilidad, deben ser viable desde el punto de vista, técnico, operativo, financiero, etc.
- 3. Elección: Fase en la cual es seleccionada la mejor estrategia o alternativa del conjunto.
- 4. Revisión: Se lleva a cabo un análisis sobre el grado en el que la estrategia seleccionada y ejecutada ha conseguido resolver el problema.

#### 1.2.1 Principales métodos de evaluación y decisión multicriterio

Los métodos de evaluación y decisión multicriterio comprenden la selección entre un conjunto de alternativas factibles, la optimización con varias funciones objetivo simultáneas, un agente decisor y procedimientos de evaluación racionales y consistentes (Martínez & Escudey, 1998). Son especialmente utilizadas para tomar decisiones frente a problemas que cobijan aspectos intangibles a evaluar. Sus principios se derivan de la Teoría de Matrices, Teoría de Grafos, Teoría de las Organizaciones, Teoría de la Medida, Teoría de las Decisiones Colectivas, Investigación de Operaciones y de Economía.

Los métodos de evaluación y decisión multicriterio no consideran la posibilidad de encontrar una solución óptima. En función de las preferencias del agente decisor y de objetivos predefinidos (usualmente conflictivos), el problema central de los métodos multicriterio consiste en (Cruz, 2010):

- 1. Seleccionar la(s) mejor(es) alternativa(s).
- 2. Aceptar alternativas que parecen buenas y rechazar aquellas que parecen malas.
- 3. Generar una ordenación de las alternativas consideradas (de la mejor a la peor).

Para ello han surgido diversos enfoques, métodos y soluciones.

Aquellos problemas en los que las alternativas de decisión son finitas se denominan problemas de Decisión Multicriterio Discreta*.* Los métodos de Decisión Multicriterio Discreta se utilizan para realizar una evaluación y decisión respecto de problemas que, por naturaleza o diseño, admiten un número finito de alternativas de solución (Jiménez, 2012).

#### 1.3. Selección de la metodología de desarrollo de software.

Actualmente las metodologías de ingeniería de software pueden considerarse como una base necesaria para la ejecución de cualquier proyecto de desarrollo de software que se considere serio, y que necesite sustentarse en algo más que la experiencia y capacidades de sus programadores y equipo. Estas metodologías son necesarias para poder realizar un proyecto profesional, tanto para poder desarrollar efectiva y eficientemente el software, como para que sirvan de documentación y se puedan rendir cuentas de los resultados obtenidos (Maida & Pacienzia, 2015).

La selección y aplicación de una metodología particular para el desarrollo de software, se centra en el uso de un enfoque sistemático de pasos y etapas a seguir para el cumplimiento de los objetivos en común (Maida & Pacienzia, 2015).

El objetivo general de la puesta en práctica de una metodología del software es construir un producto de alta calidad de una manera oportuna. Dicha selección implica un conjunto de principios fundamentales que se deben seguir y cumplir. Estos incluyen actividades explícitas para el entendimiento del problema y la comunicación con el cliente, métodos definidos para representar un diseño, mejores prácticas para la implementación de la solución y estrategias y tácticas sólidas para las pruebas (Maida & Pacienzia, 2015).

#### 1.3.1 Proceso Unificado de Desarrollo de Software.

Proceso Unificado de Desarrollo (RUP) es una metodología de desarrollo de software que está basado en componentes e interfaces bien definidas, y junto con el Lenguaje Unificado de Modelado (UML), constituye la metodología estándar más utilizada para el análisis, implementación y documentación de sistemas orientados a objetos. Es un proceso que puede especializarse para una gran variedad de sistemas de software, en diferentes áreas de aplicación, diferentes tipos de organizaciones, diferentes niveles de aptitud y diferentes tamaños de proyecto. RUP no es un sistema con pasos firmemente establecidos, sino un conjunto de metodologías adaptables al contexto y necesidades de cada organización (Maida & Pacienzia, 2015).

Características Principales de RUP

- $\checkmark$  Unifica los mejores elementos de metodologías anteriores.
- $\checkmark$  Preparado para desarrollar grandes y complejos proyectos.
- $\checkmark$  Orientado a Objetos.
- Utiliza el UML como lenguaje de representación visual.

Principales ventajas:

- $\checkmark$  Coste del riesgo a un solo incremento.
- $\checkmark$  Reduce el riesgo de no sacar el producto en el calendario previsto.
- $\checkmark$  Acelera el ritmo de desarrollo.
- $\checkmark$  Se adapta mejor a las necesidades del cliente.

#### 1.3.2 Principales elementos.

Como RUP es un proceso, en su modelación define como sus principales elementos:

- $\checkmark$  Trabajadores: define el comportamiento y responsabilidades (rol) de un individuo, grupo de individuos, sistema automatizado o máquina, que trabajan en conjunto como un equipo. Ellos realizan las actividades y son propietarios de elementos.
- $\checkmark$  Actividades: es una tarea que tiene un propósito claro, es realizada por un trabajador y manipula elementos.
- $\checkmark$  Artefactos: productos tangibles del proyecto que son producidos, modificados y usados por las actividades. Pueden ser modelos, elementos dentro del modelo, código fuente y ejecutables.

 $\checkmark$  Flujo de actividades: secuencia de actividades realizadas por trabajadores y que produce un resultado de valor observable.

## 1.4. Tipos de aplicaciones

# 1.4.1 Aplicación de Escritorio

Será un programa el encargado de realizar la funcionalidad del software implementado que instalaremos en cada puesto de trabajo y se conectará a través de Internet con la base de datos.

- $\checkmark$  Ventajas:
	- Habitualmente su ejecución no requiere de comunicación con el exterior, sino que se realiza de forma local. Esto repercute en mayor velocidad de procesamiento, y por tanto en mayores capacidades a la hora de programar herramientas más complicadas o funcionales.
	- $\div$  Suelen ser más robustas y estables que las aplicaciones web.
	- \* Rendimiento: el tiempo de respuesta es muy rápido.
	- Seguridad: pueden ser muy seguras (dependiendo del desarrollador).
- $\checkmark$  Desventajas:
	- Su acceso se limita al ordenador donde están instaladas.
	- Son dependientes del sistema operativo que utilice el ordenador y sus capacidades (video, memoria, etc.).
	- Requiere instalación personalizada.
	- Requiere actualización personalizada.
	- $\div$  Suelen tener requisitos especiales de software y librerías.

## 1.4.2 Aplicación de Web

Será un servidor el encargado de realizar la funcionalidad del sistema que hemos implementado a través de un programa que manejará el usuario con el navegador web (Internet Explorer, Firefox, Chrome, etc.) de su ordenador.

- Ventajas:
	- Portabilidad: se ejecutan desde cualquier ordenador con conexión a Internet.
	- La información que manejan es accesible a través de internet, por lo que son especialmente interesantes para desarrollar aplicaciones multiusuario basadas en compartir información.
	- Son aplicaciones muy ligeras (el navegador de internet no contiene el programa) por lo que el usuario no necesita tener un ordenador de grandes prestaciones para trabajar con ella.
	- Consumen muy pocos recursos del equipo en el están instaladas.
	- Son fáciles de actualizar y mantener.
	- Los usuarios pueden participar en la elaboración de los contenidos.
	- Se pueden distribuir e instalar en miles de equipos sin limitación o restricción alguna.
	- Su funcionalidad es independiente del sistema operativo instalado en el ordenador del usuario.
	- No hay problemas de incompatibilidad entre versiones, porque todos los usuarios trabajan con la misma.
	- Seguridad: pueden ser muy seguras (dependiendo del desarrollador).
- $\checkmark$  Desventajas:
	- Es necesaria una conexión a internet.
	- La comunicación constante con el servidor que ejecuta la aplicación establece una dependencia a una buena conexión a internet.
- El servidor debe tener las prestaciones necesarias para ejecutar la aplicación de manera fluida, no solo para un usuario sino para todos los que la utilicen de forma concurrente.
- Se pierde tiempo de desarrollo haciéndolas compatibles con los distintos navegadores (aunque los frameworks ayudan a solventar algunos de estos problemas).
- Su tiempo de respuesta es más lento que el de las aplicaciones Desktop (esto ha mejorado mucho utilizando tecnologías como AJAX).
- El tiempo de respuesta puede llegar a ser lento dependiendo de las características del ordenador y de la conexión a internet que se utilice.

# 1.4.3 Aplicación Móvil

Las **aplicaciones** son diseñadas para ejecutarse en un dispositivo móvil específico y requiere descarga e instalación. Podemos definir la App, como una aplicación de software que se instala en dispositivos móviles o tablets para ayudar al usuario en una labor concreta, ya sea de carácter profesional o de ocio y entretenimiento. El objetivo de una app es facilitarnos la consecución de una tarea determinada o asistirnos en operaciones y gestiones del día a día.

- Ventajas:
	- Una aplicación ya descargada tiene una accesibilidad superior a la del sitio web móvil.
	- $\div$  Ideal para sitios con usuarios frecuentes.
	- Ofrece una experiencia ágil, sencilla e inmediata.
	- Da la facilidad de realizar acciones complejas o para empoderamiento de marca.
- Desventajas:
	- Su distribución depende de tiendas en línea.
	- Debe ser descargada e instalada en los smartphones.
	- Es necesario descargar las actualizaciones.
- Una aplicación ocupa un espacio en tu dispositivo.
- Requiere de mayor capital humano y económico.

En definitiva, actualmente resulta más práctico y aconsejable el uso de aplicaciones web siempre que necesitemos un trabajo en diferentes ubicaciones.

Se selecciona la aplicación web para desarrollar el sistema de gestión puesto que es un requisito del cliente, además brinda la ventaja de ser multiplataforma, se puede desplegar en un servidor ya sea en Windows o Linux. Y que se instala una vez y puede ser utilizado desde cualquier ordenador con conexión al servidor y permisos de acceso.

#### 1.5. Herramientas y Tecnologías.

El software libre se ha convertido en uno de los movimientos tecnológicos de mayor auge en el siglo XXI. Para su desarrollo ha sido necesario contar con un grupo de herramientas y tecnologías que hagan óptima su utilización y sean fáciles de aprender.

#### 1.5.1 Herramienta CASE: Visual Paradigm.

Visual Paradigm es una de las herramientas UML CASE del mercado, considerada como muy completa y fácil de usar, con soporte multiplataforma y que proporciona excelentes facilidades de interoperabilidad con otras aplicaciones. Fue creada para el ciclo vital completo del desarrollo de software que lo automatiza y acelera, permitiendo la captura de requisitos, análisis, diseño e implementación. Tiene la capacidad de crear el esquema de clases a partir de una base de datos y crear la definición de base de datos a partir del esquema de las clases (Erendira, 2015).

#### 1.5.2 Lenguaje de Programación.

El lenguaje PHP (cuyo nombre es acrónimo de PHP: Hipertext Preprocessor) es un lenguaje interpretado con una sintaxis similar a la de C++ o JAVA. Aunque el lenguaje se puede usar para realizar cualquier tipo de programa, es en la generación dinámica de páginas web donde ha alcanzado su máxima popularidad.

En concreto, suele incluirse incrustado en páginas HTML (o XHTML), siendo el servidor web el encargado de ejecutarlo (Duarte & Pérez, 2007).

#### 1.5.3 Sistema Gestor de BD.

MySQL es uno de los sistemas de gestión de bases de datos más populares para aplicaciones basadas en la web. Es gratuito y además está constantemente actualizado con nuevas características y medidas de seguridad. Existen una variedad de ediciones de pago destinadas al uso comercial pero la versión gratuita ofrece más velocidad y seguridad al no llevar incluidas una gran cantidad de características, esto puede ser positivo o negativo depende de las necesidades del administrador (Lozano Banqueri, 2018).

PhpMyAdmin es una herramienta escrita en el lenguaje PHP al que se accede mediante páginas web que garantiza el control de nuestras bases de datos con una interfaz sencilla e intuitiva a la vez que potente. También es completamente gratuito y nos ofrece una vasta cantidad de características y opciones para manejar nuestra base de datos (Lozano Banqueri, 2018).

#### 1.5.4 Framework de desarrollo.

PDOCrud es una aplicación avanzada CRUD (Create, Read, Update y Delete) basada en PHP. Es compatible con la base de datos Mysql, Pgsql, Sqlite y SQLServer (2012).

Casi en todas las aplicaciones web, el usuario necesita escribir muchas líneas de código para realizar operaciones de inserción, actualización, borrado y lectura de tablas de la base de datos. PDOCrud script realiza este trabajo con sólo escribir 2- 3 líneas de código. Ofrece añadir, editar, actualizar y eliminar la operación básica junto con varias otras operaciones, como la paginación, registros por página, búsqueda, etc. Aparte de esto, el usuario puede personalizar la tabla y los datos del formulario de muchas maneras según los requisitos escribiendo una simple línea de código. También se añaden muchos plugins de javascript que ayudan a realizar muchas otras tareas. PDO Crud Script tiene muchas características para facilitar el proceso de desarrollo. Usted puede construir una aplicación web simple y cms backend utilizando el script fácilmente. No necesita escribir código de envío de datos (Insertar/Actualizar/Borrar/Exportar), el script se encarga de esa parte también. Por defecto, el script también pone validaciones según el tipo de campo y gestiona el envío de datos mediante Ajax (Crud, 2020).

#### Conclusiones del capítulo

Después de realizado el estudio del presente capítulo se arriban a las siguientes conclusiones parciales:

El estudio del marco teórico permitió realizar un exhaustivo estudio sobre los diferentes tipos de aplicaciones, determinando las aplicaciones web como la más adecuada para el desarrollo de la investigación. Se seleccionó la metodología Rational Unified Process (RUP) como la adecuada para el proceso de desarrollo por ser esta la más destacada de las metodologías tradicionales.

# CAPÍTULO II: DESCRIPCIÓN DEL SISTEMA PROPUESTO DE LA APLICACIÓN WEB "GESTION DE LA INFORMACION DE LAS EVALUACIONES DE LOS TRABAJADORES DE LA CADENA DE TIENDAS CARIBE"

En el presente capítulo se modelan las ideas principales para el desarrollo de una aplicación Web cuyo objetivo es el de optimizar el proceso de gestión de la información de las evaluaciones de desempeño laboral para mejorar el control de la calidad de los recursos humanos en la Cadena de Tiendas Caribe. La metodología de desarrollo de software *Rational Unified Process* (RUP sus siglas en inglés) es la utilizada para dar la solución, la cual se lleva a cabo a través de diagramas.

#### 2.1. Modelado del Negocio

El Modelado del Negocio el cual se lo realiza con mayor énfasis en la fase conceptual de la metodología *Rational Unified Process* (RUP) tiene como objetivos comprender la estructura, la dinámica de la organización, problemas actuales, identificar posibles mejoras y comprender los procesos. Utiliza el Modelo de Casos de Uso del Negocio para describir los procesos del negocio y los clientes (Luna & Celis, 2013, diciembre 19).

#### 2.1.1. Identificación de los Procesos de Negocio

# *Administrar trabajadores:*

El proceso comienza cuando llega una persona a pedir trabajo, luego de que este llene la documentación necesaria, si no contiene errores, es enviada a recursos humanos en la empresa donde es procesada. Cuando la empresa termina le envía la respuesta al gerente y este a su vez le avisa al solicitante. En caso de respuesta positiva se ingresan los datos del solicitante al sistema y termina el proceso. En caso negativo termina el proceso.

#### *Evaluar Trabajadores:*

El proceso comienza a principios de mes, el gerente le solicita los datos a evaluar de los trabajadores a los jefes de área, los cuales son los encargados de confeccionar y enviarle dicha información, mientras este confecciona los datos a evaluar de los jefes de área y una vez recibida toda la información, la analiza y pasa a confeccionar las evaluaciones individuales. Confecciona un acta de conformidad con la cual notifica a sus trabajadores de su evaluación. En caso de existir alguna inconformidad, se reúne entonces con el trabajador para analizarla, si procede vuelve a confeccionar la evaluación corrigiendo el punto reclamado. En caso contrario se firma el acta de conformidad.

#### 2.1.2. Reglas de Negocio

Las reglas de negocio son reglas que están bajo la jurisdicción del negocio, es decir, es en el negocio que estas reglas pueden ser manipuladas por quienes actúan y tienen la autorización en él. Son criterios para guiar la actividad diaria de un negocio, para moldear las regulaciones judiciales operacionales, o para realizar decisiones operacionales del negocio. Los términos y hechos sobre los que se componen no están relacionados con el potencial sistema que pueda automatizarlas, sino solo con los conceptos del negocio (Ross & Lam, 2015).

RN1: Deben existir plazas libres: El gerente debe revisar que la entidad tenga plazas libres antes de darle entrada a un nuevo trabajador

RN2: Deben existir plazas ocupadas: El gerente debe revisar que la entidad tenga plazas ocupadas antes de comenzar el proceso de evaluación.

RN3: Cada trabajador tiene que tener una evaluación mensual: El gerente debe de revisar que todos los trabajadores hallan sido evaluados en el mes.

# 2.1.3. Actores del Negocio

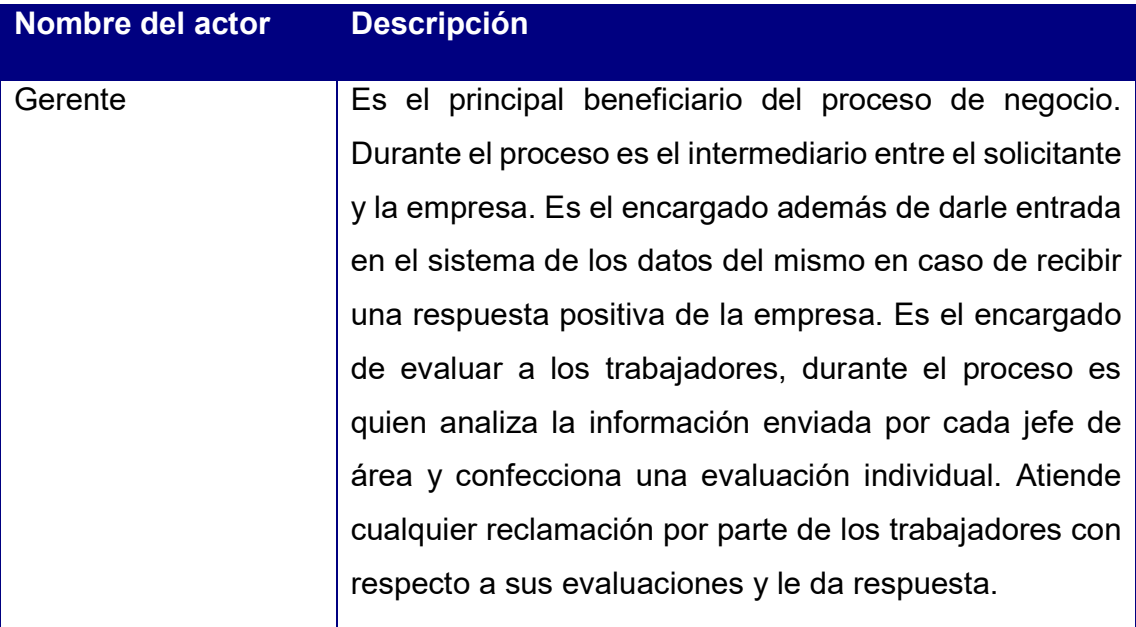

*Tabla 1: Descripción de los actores del negocio.*

# 2.1.4. Casos de uso del negocio

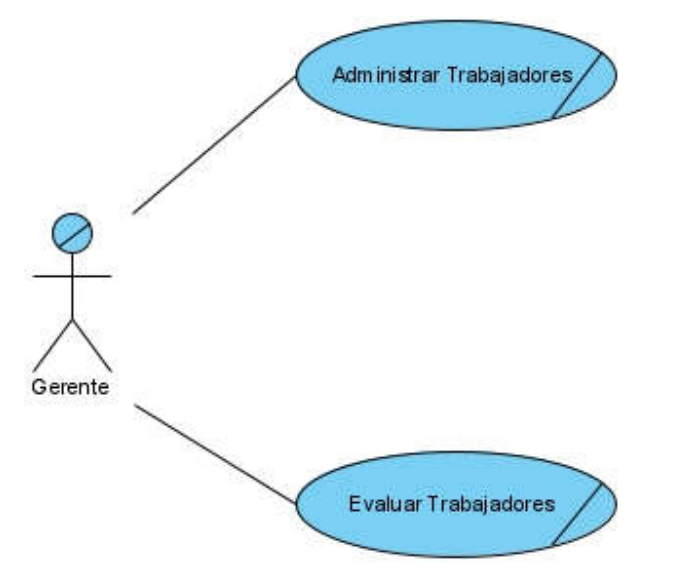

*Ilustración 2 Diagrama de caso de uso del negocio*

# 2.1.5. Trabajadores del Negocio

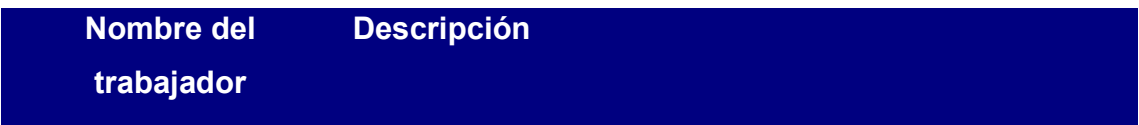

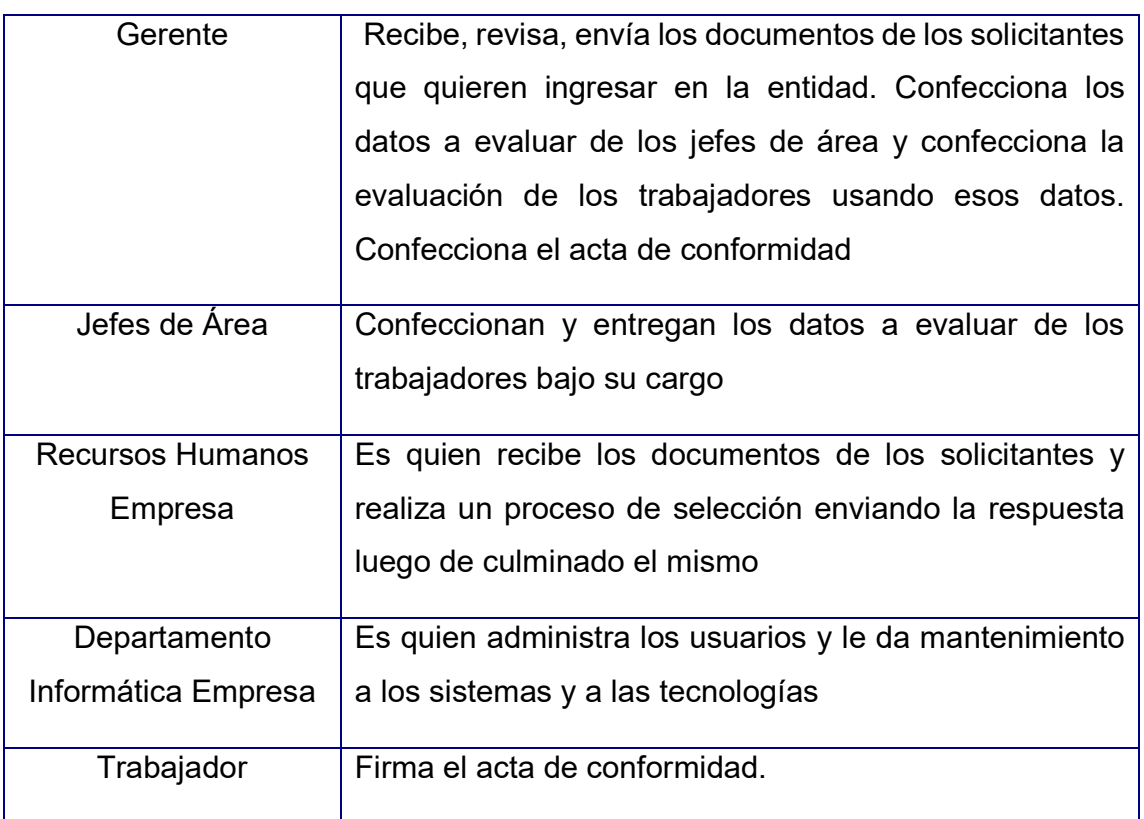

*Tabla 2: Descripción de los trabajadores del negocio.*

# 2.1.6. Descripción de los casos de uso del negocio

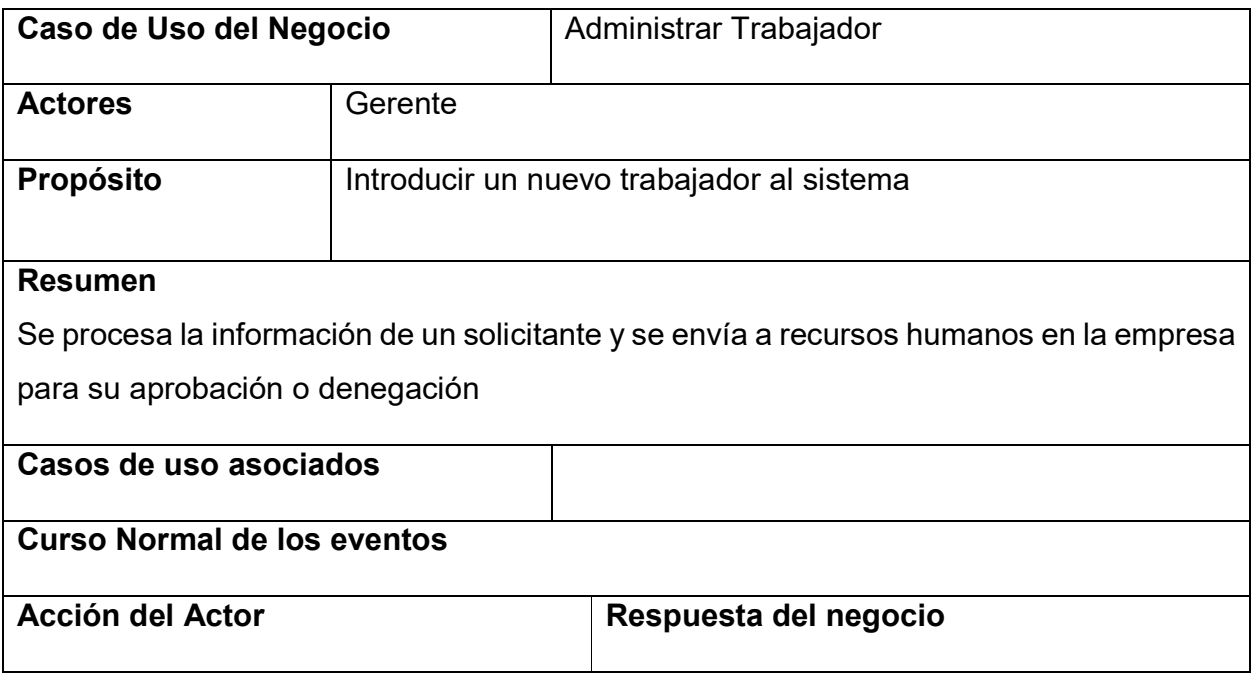

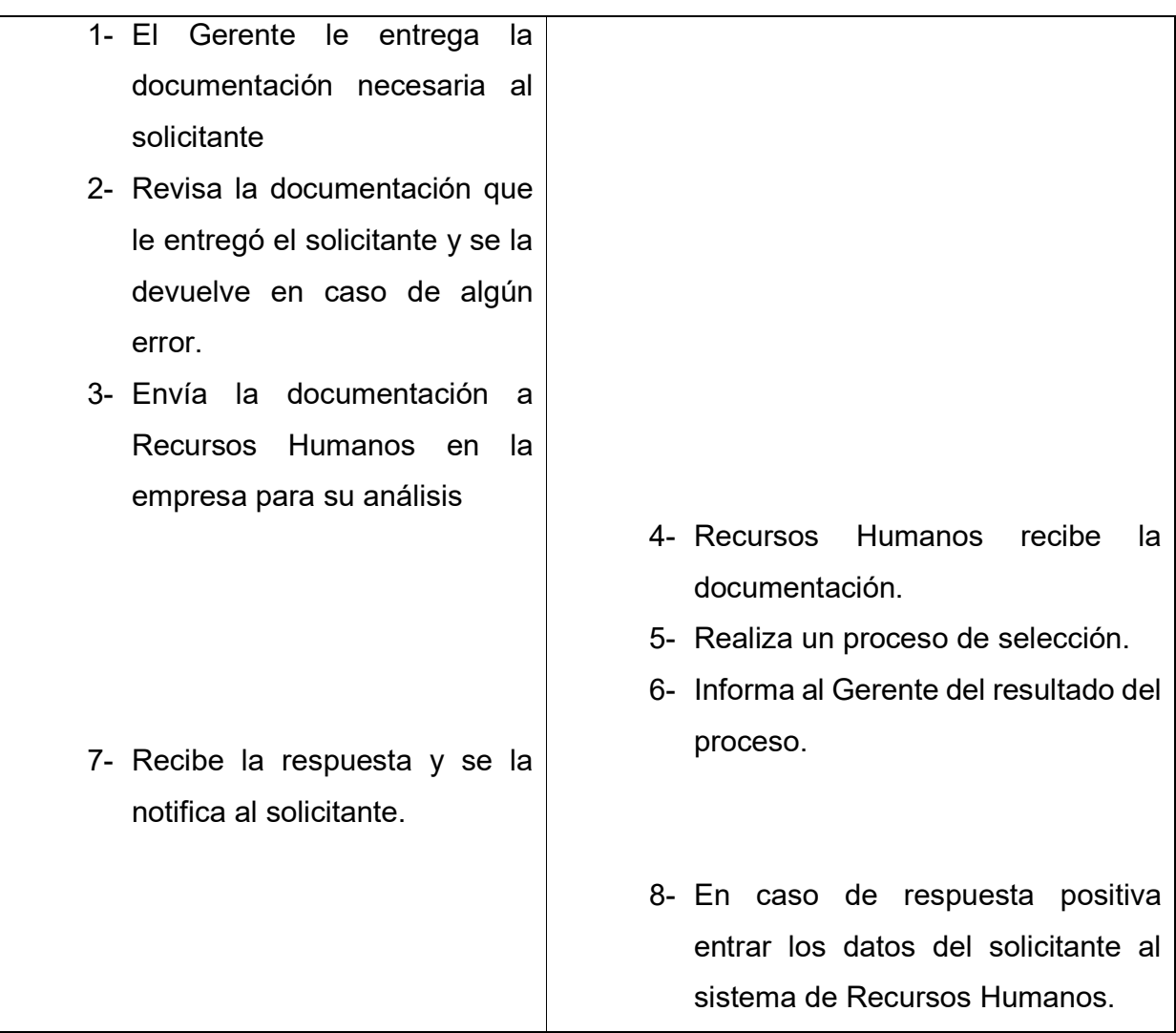

*Tabla 3a: Descripción de los casos de usos del negocio.* 

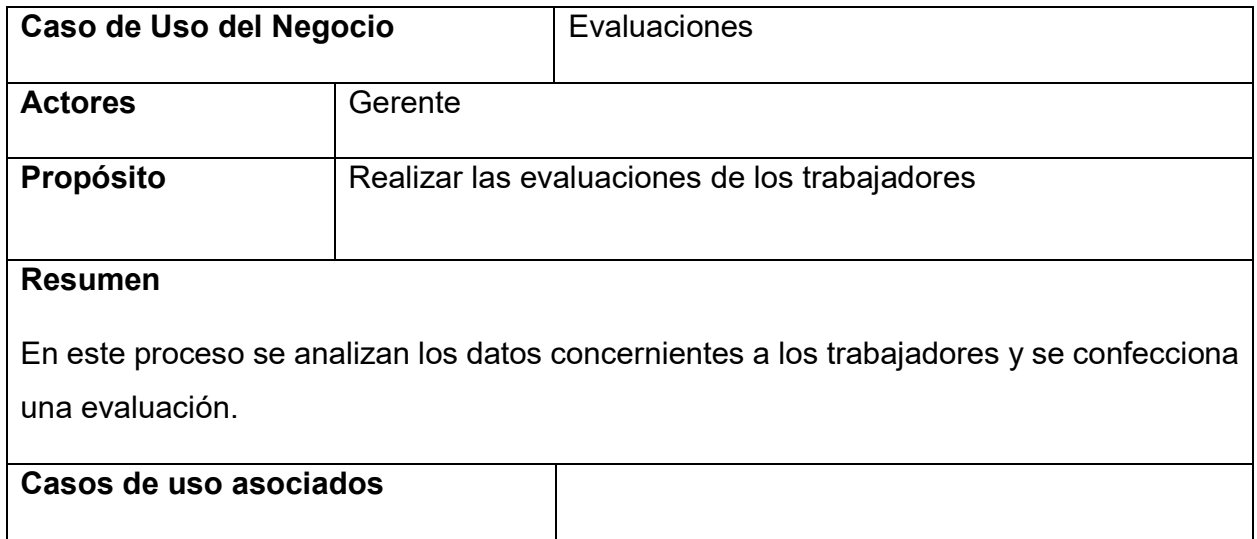

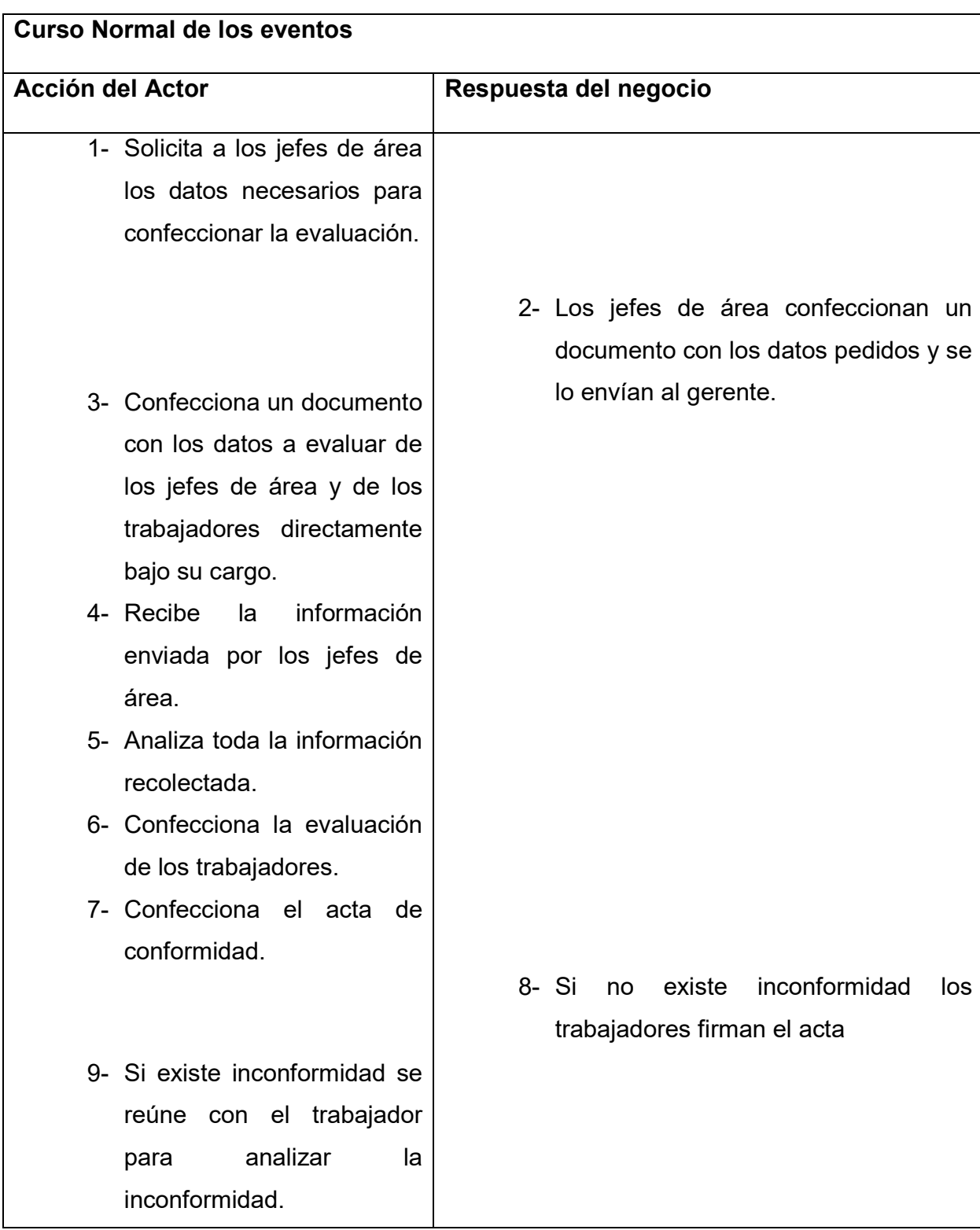

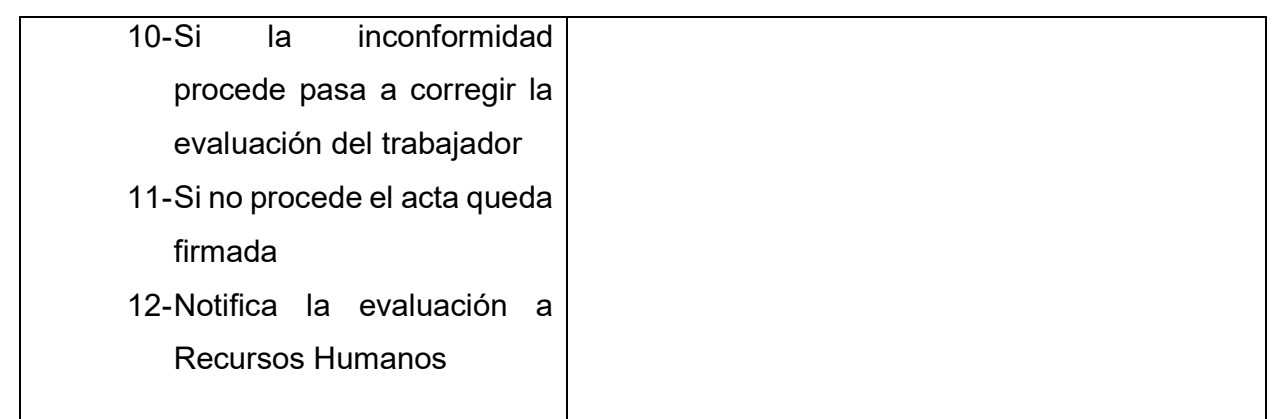

 *Tabla 3b: Descripción de los casos de usos del negocio.* 

#### 2.2. Modelo del Sistema

#### 2.2.1. Diagrama de actividades

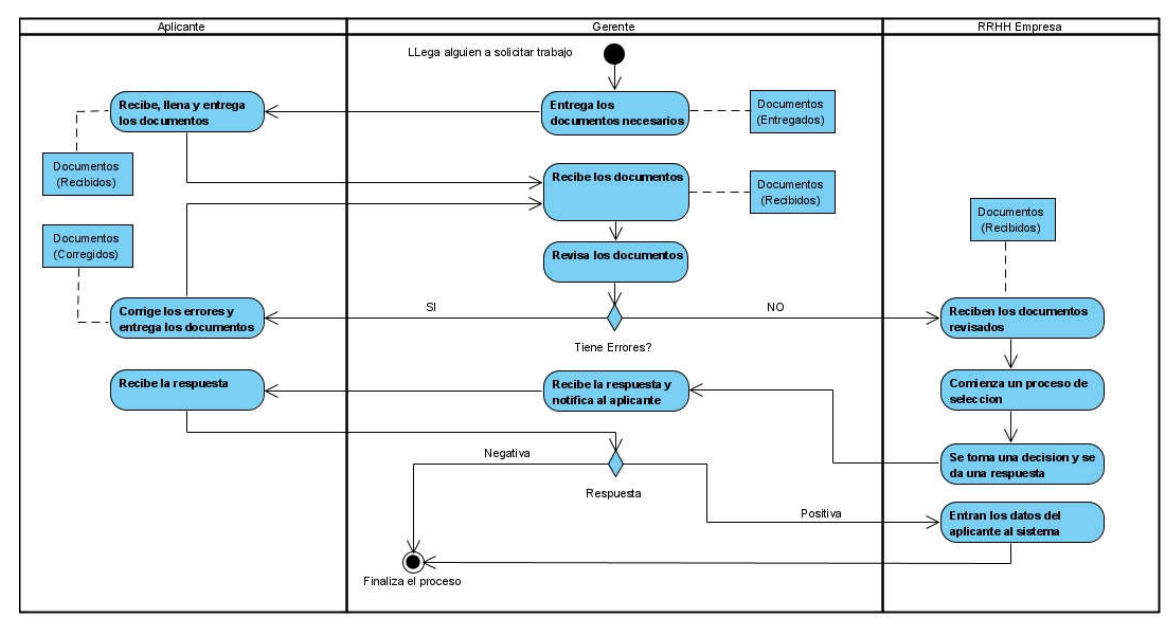

*Ilustración 3a: Diagrama de actividad del caso de uso Gestionar Trabajador.*

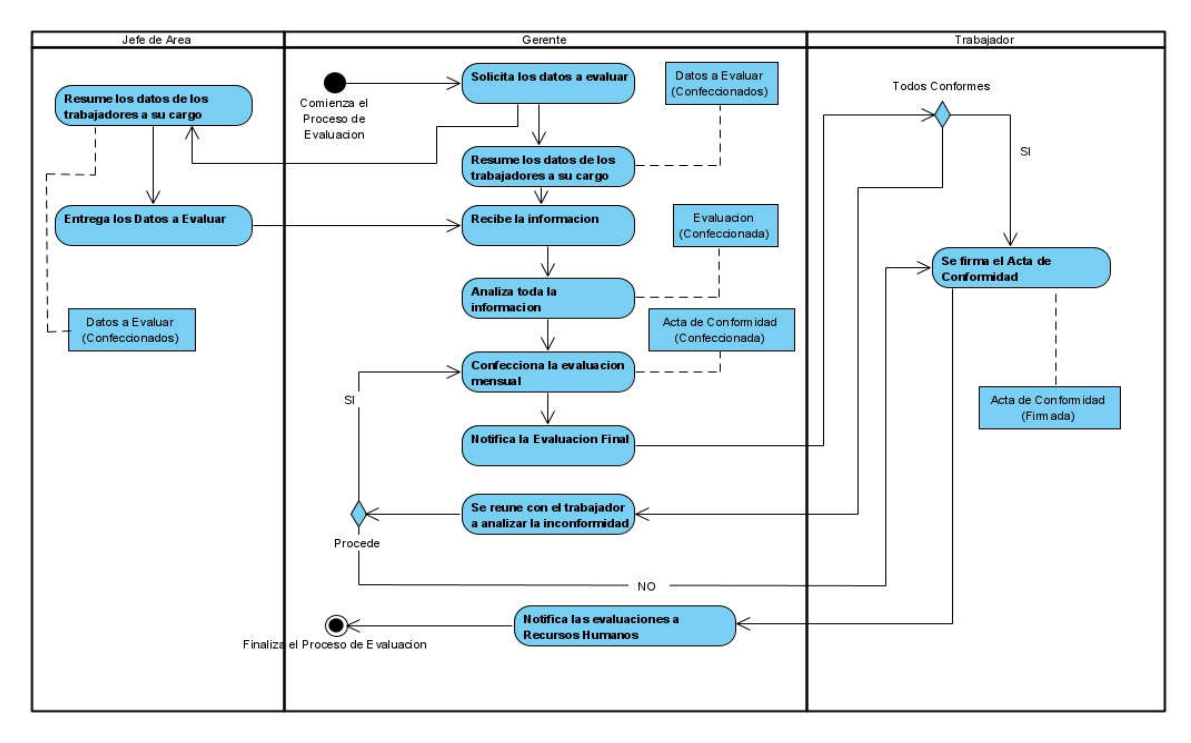

*Ilustración 3b: Diagrama de actividad del caso de uso Gestionar Evaluaciones.*

# 2.2.2. Diagrama de clases del modelo de objetos.

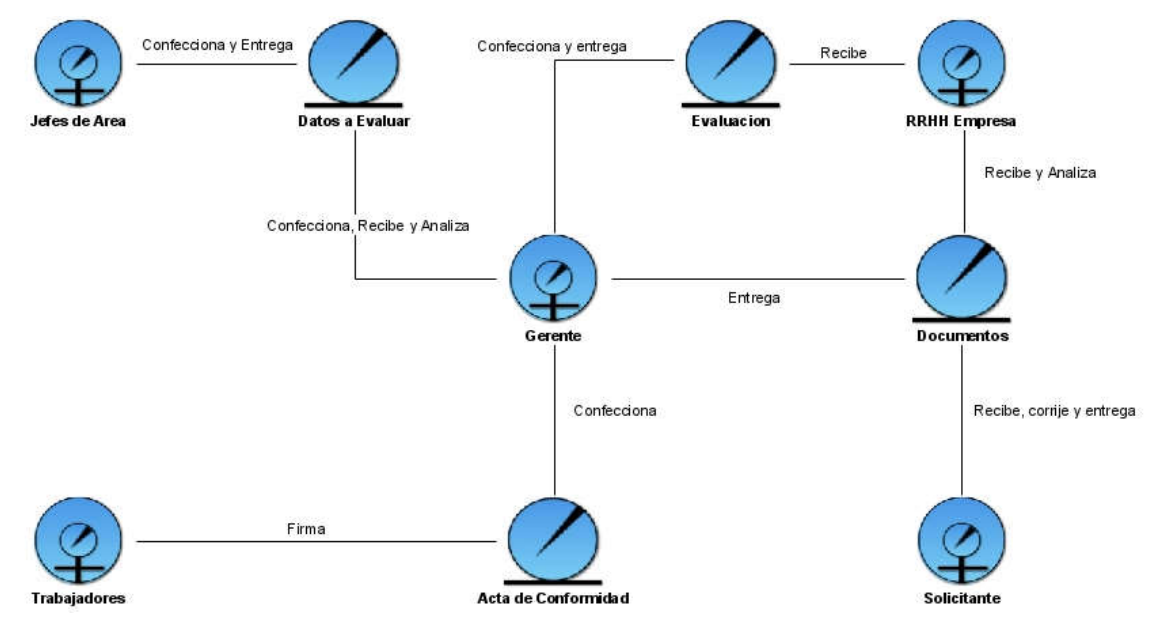

*Ilustración 4: Modelo de objetos.*

# 2.3. Requerimientos del sistema

Los requerimientos del sistema describen la interacción entre el sistema y su ambiente independientemente de su implementación. El ambiente incluye al usuario y cualquier otro sistema externo que interactúa con el sistema.

Describen el funcionamiento del sistema. Los del usuario pueden ser frases muy generales sobre lo que el sistema debería hacer. Se suelen expresar como objetivos del sistema.

Para cumplir con los objetivos propuestos se prevé que el sistema tenga las siguientes funcionalidades.

#### 2.3.1. Requisitos funcionales

# 2.3.1.1 Seguridad

- R\_1. Gestionar Usuario.
	- 1.1. Insertar.
	- 1.2. Modificar.
	- 1.3. Eliminar.
	- 1.4. Mostrar.
- R\_2. Autenticarse
- R\_3. Cerrar Sesión.

## 2.3.1.2 Gestión

- R\_4. Gestión de Trabajadores
	- 4.1Insertar.
	- 4.2Modificar.
	- 4.3Eliminar.
- R\_5 Gestión de Evaluaciones.
	- 5.1Insertar.
	- 5.2Modificar.

#### 2.3.1.3 Reportes

- R\_6 Reporte evaluaciones por trabajador.
- R\_7 Reporte Datos de un trabajador

#### 2.3.2. Requisitos no funcionales

Los requisitos no funcionales describen aspectos del sistema que son visibles por el usuario que no incluyen una relación directa con el comportamiento funcional del sistema.

Los requerimientos no funcionales incluyen restricciones como el tiempo de respuesta (desempeño), la precisión, recursos consumidos, seguridad, etc. funcionales pueden tener relación en varios casos de uso o en ninguno. Estos son:

#### Interfaz externa:

 La interfaz estará diseñada de modo tal que el usuario pueda tener en todo momento el control de la aplicación, lo que le permitirá ir de un punto a otro dentro de ella con gran facilidad. La aplicación será lo más interactiva posible, además la interfaz será uniforme logrando identificarla como un mismo sistema.

#### Usabilidad:

 El producto está orientado para ser usado por diferentes tipos de usuarios, que posean conocimientos básicos en el manejo de aplicaciones informáticas desde una computadora.

#### Rendimiento:

 El tiempo de respuesta debe ser rápido, las peticiones y las respuestas a las mismas no deben durar más de 1s.

#### Soporte:

- Se requiere un servidor de bases de datos con soporte para pequeños y medianos volúmenes de información, velocidad de procesamiento y tiempo de respuesta rápido en accesos concurrentes. Se documentará la aplicación para garantizar su soporte.
- El sistema debe propiciar su mejoramiento y la incorporación de otras funcionalidades a través de las actualizaciones del software.

#### Seguridad:

- El sistema no permite la interacción de usuarios anónimos a la hora de gestionar información. Se debe identificar al usuario antes de que pueda realizar cualquier acción.
- Proteger contra acciones no autorizadas o que puedan afectar la integridad de los datos.
- Utilizar algoritmos de encriptación y protocolos para el manejo de la autenticación.

# Confiabilidad:

- La herramienta de implementación a utilizar tiene soporte para recuperación ante fallos y errores.
- Se realizará una programación en capas en la que el servidor de datos esté separado de las aplicaciones, para garantizar la integridad de los datos.

#### Software:

- Se deberá utilizar un navegador web que tenga soporte para HTML5.
- Servidor Web Apache con PHP 5.2.3 o superior.
- Servidor de Base de Datos MySQL.

#### Hardware:

- Servidor contar con al menos 512 MB de RAM, 5 GB de espacio libre en su disco duro.
- Las computadoras de los clientes deben tener al menos 512 MB de RAM y estar interconectadas a través del servidor.

#### Portabilidad:

 La plataforma seleccionada para desarrollar la aplicación es en el sistema operativo Windows, pero puede ser ejecutada desde otras plataformas que soporten el lenguaje PHP y MySQL, por ejemplo, Linux.

#### 2.4. Modelo Casos de uso del sistema

#### 2.4.1 Actores del sistema

Cada trabajador del negocio que tiene actividades a automatizar es un candidato a actor del sistema. Si algún actor del negocio va a interactuar con el sistema, entonces también será un actor del sistema. A continuación, se definen y se muestran en la tabla siguiente los actores identificados en el sistema:

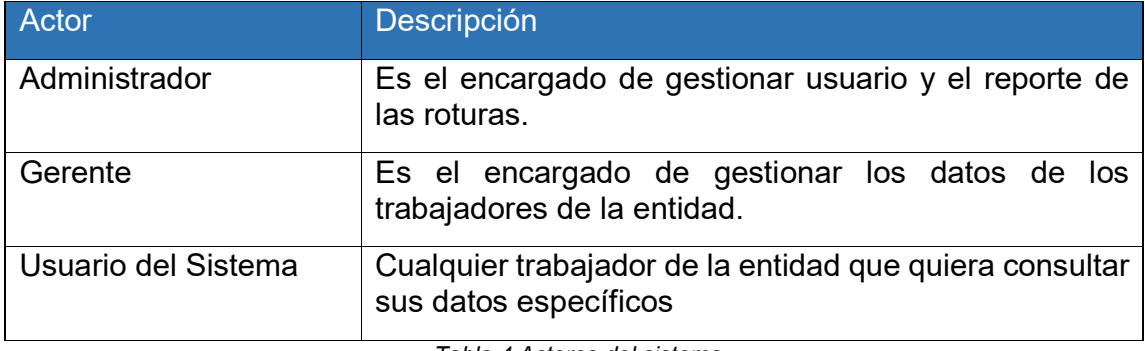

*Tabla 4 Actores del sistema*

#### 2.4.2 Diagrama de casos de uso del sistema.

El modelo de Casos de Uso es la técnica más efectiva y a la vez la más simple que emplean los desarrolladores de software para modelar los requisitos del sistema desde la perspectiva del usuario. El mismo consiste en actores y casos de uso. Los actores representan usuarios y otros sistemas que interaccionan con el sistema y los casos de uso representan el comportamiento del sistema, los escenarios que el sistema atraviesa en respuesta a un estímulo desde un actor.

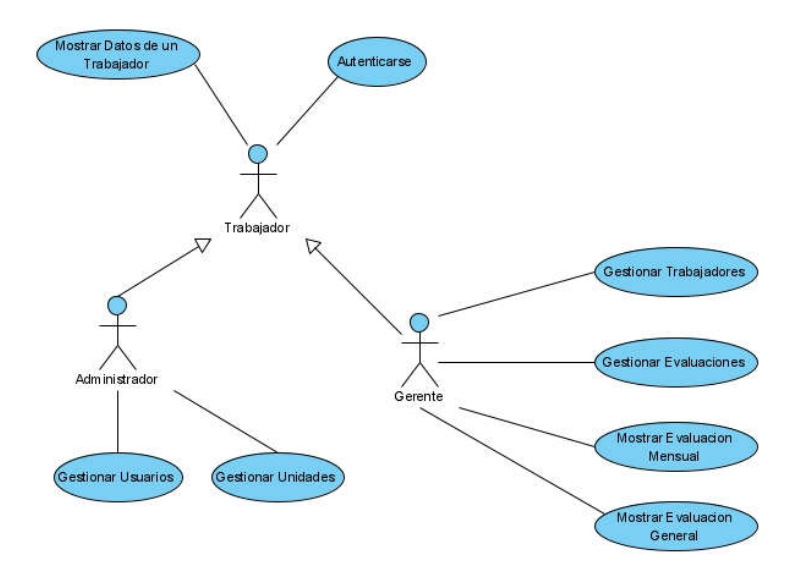

#### *Ilustración 5: Diagramas de casos de uso del sistema*

#### 2.4.3 Descripción de los casos de uso del sistema.

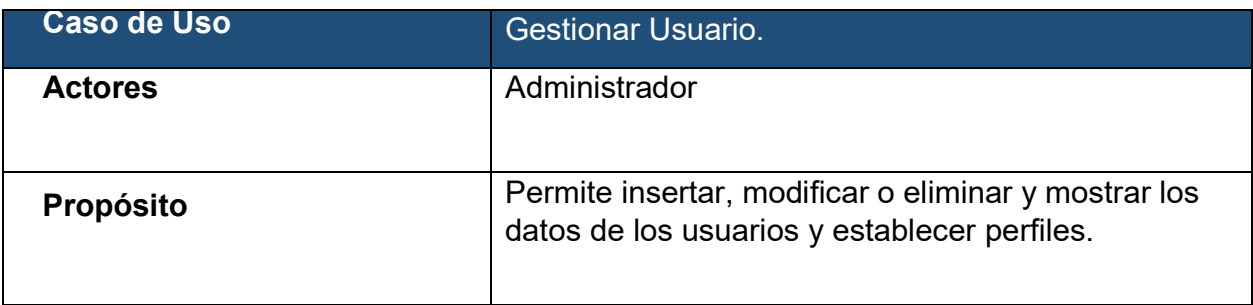

Resumen El caso de uso comienza cuando el Administrador necesita ingresar un nuevo usuario al sistema o se presenta algún problema con el nombre de usuario y la contraseña de los usuarios ya almacenados, así como la posible eliminación de algunos de los usuarios existentes del mismo. El caso de uso termina cuando el sistema guarda los cambios realizados.

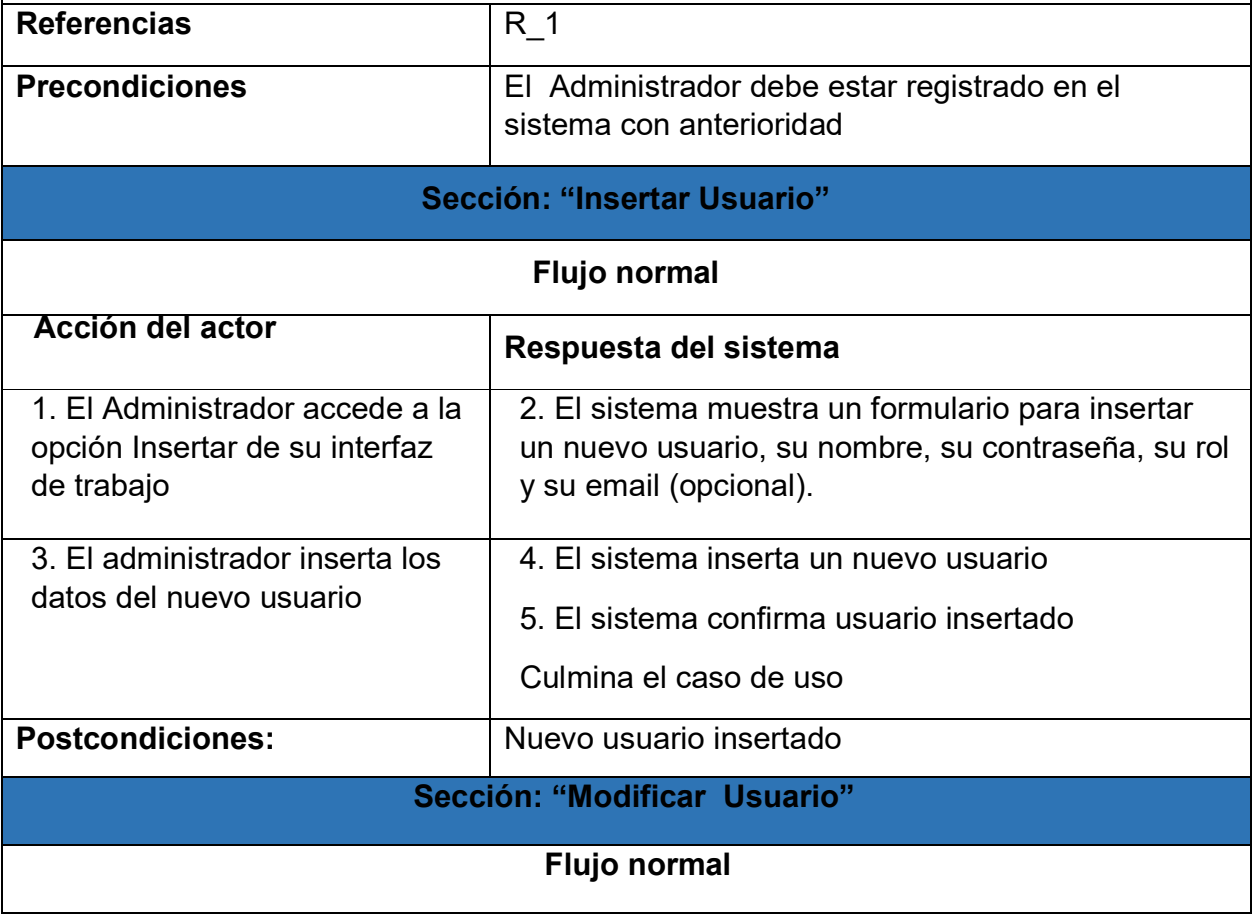

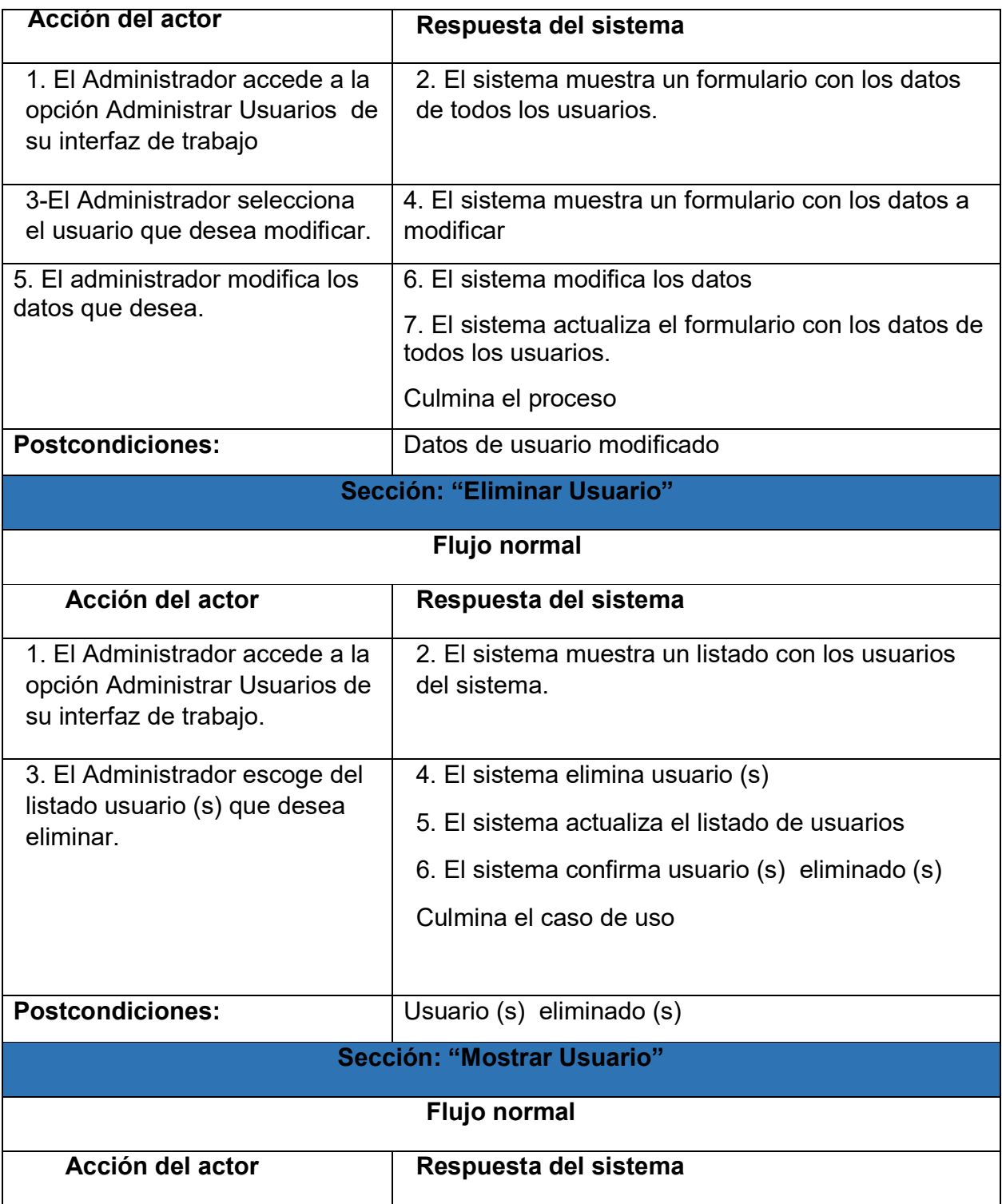

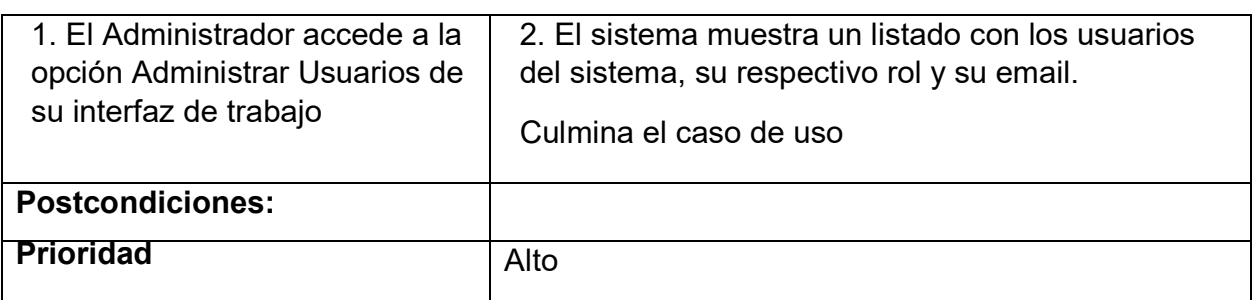

*Tabla 5: Descripción del caso de uso de sistema < Gestionar Usuario >*

# 2.5. Análisis y Diseño del sistema

El diseño es el primer paso en la fase de desarrollo de cualquier producto o sistema de ingeniería. El objetivo de diseñar es producir un modelo o representación de una entidad que va a construir posteriormente.

# 2.5.1. Diagrama de clases del diseño

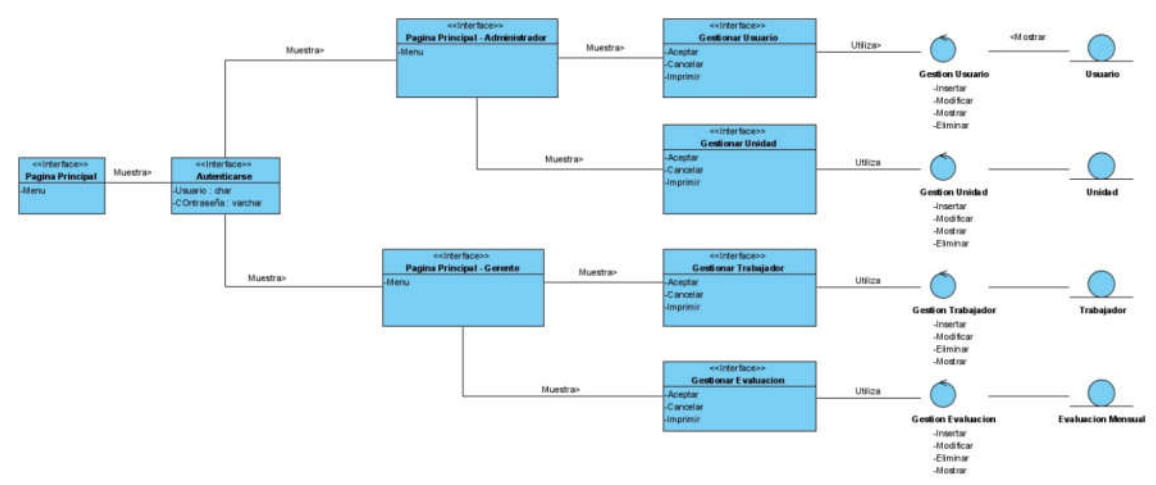

*Ilustración 6 Diagrama clases de diseño*

#### 2.5.2. Diagrama de colaboración

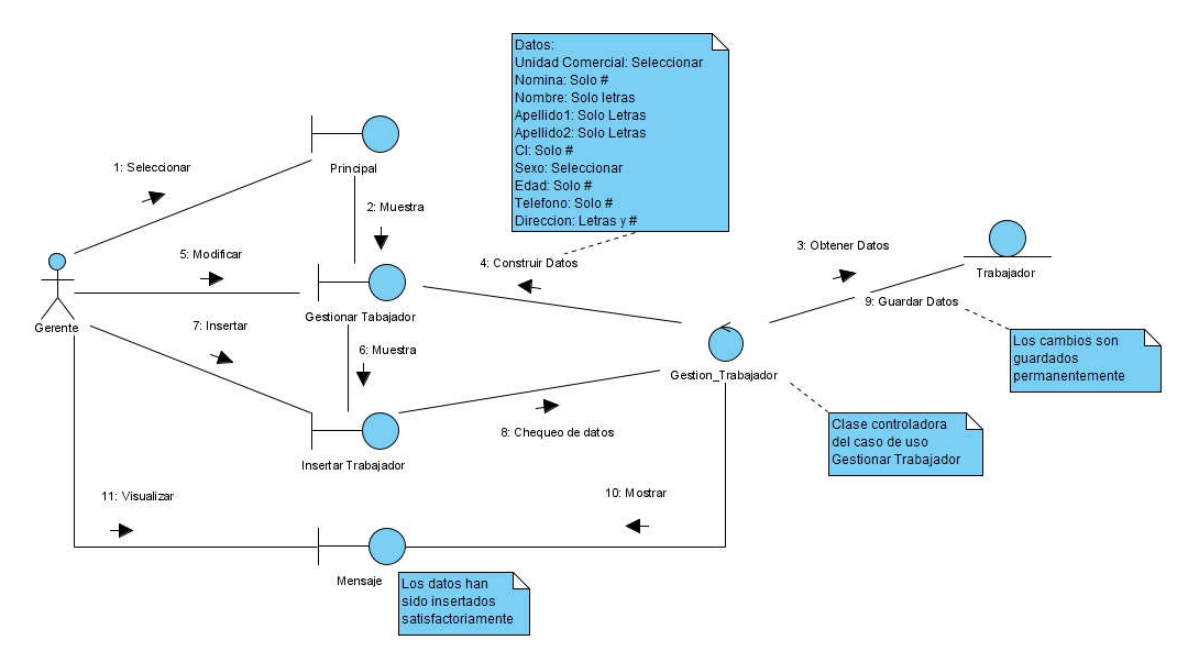

*Ilustración 7 Diagrama de colaboración Gestionar Trabajador (Escenario Insertar)*

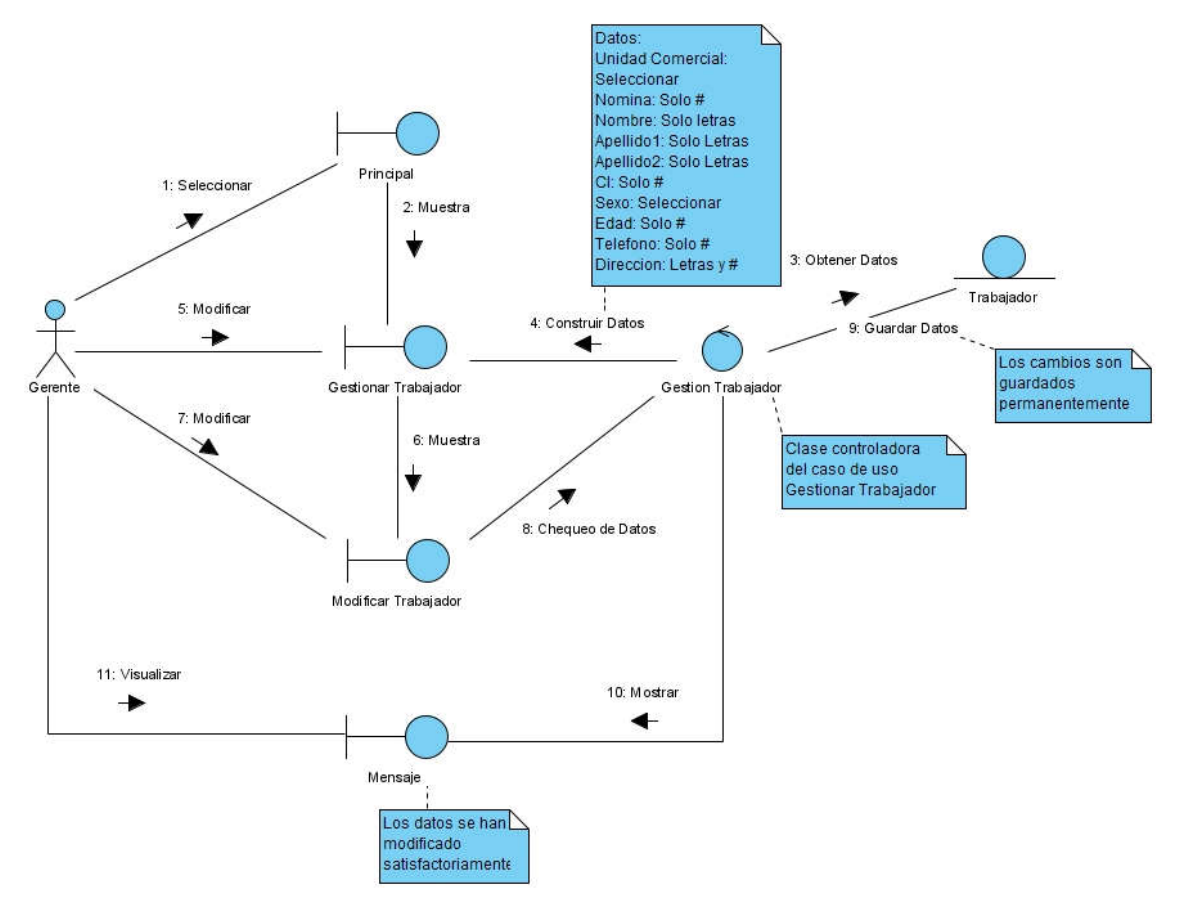

*Ilustración 8 Diagrama de colaboración Gestionar Trabajador (Escenario Modificar)*

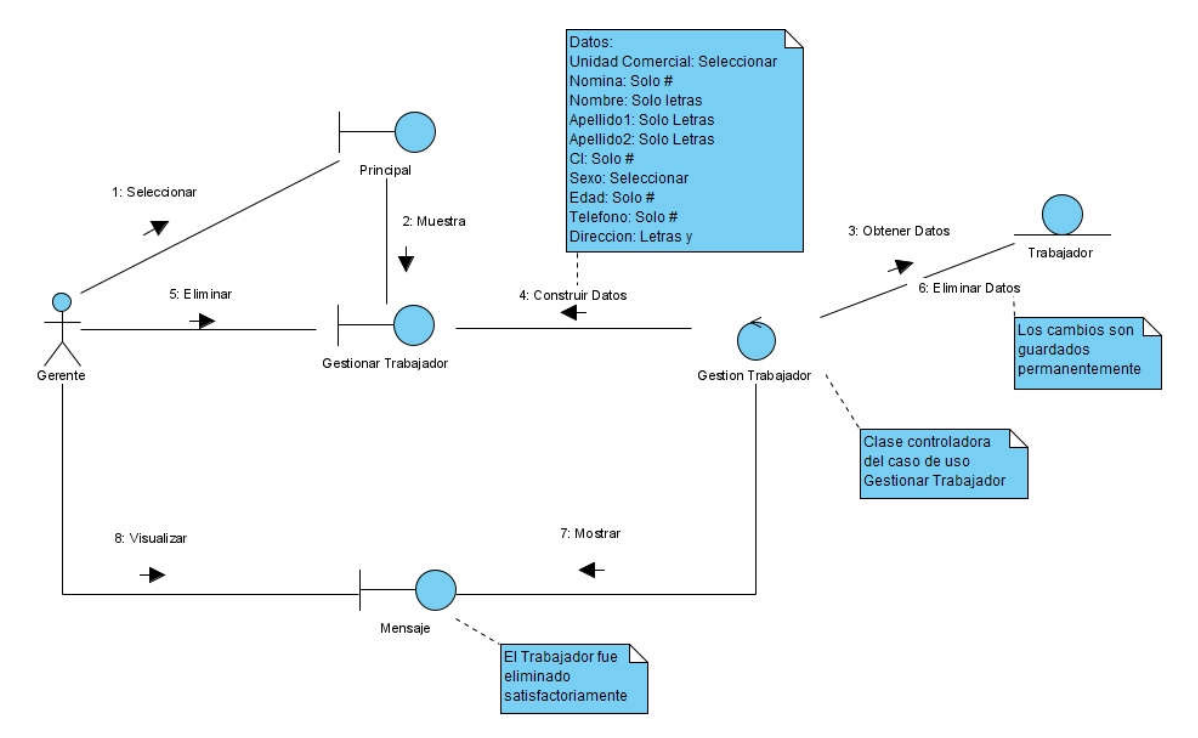

*Ilustración 9 Diagrama de colaboración Gestionar Trabajador (Escenario Eliminar)*

# 2.6. Diseño de la base de datos

En el campo de las bases de datos en la actualidad se comercializan productos que soportan el modelo relacional, gestores de objetos y sistemas de gestión relacionales que extienden sus capacidades hacía el modelo orientado a objetos (MOO) (González, 2004).

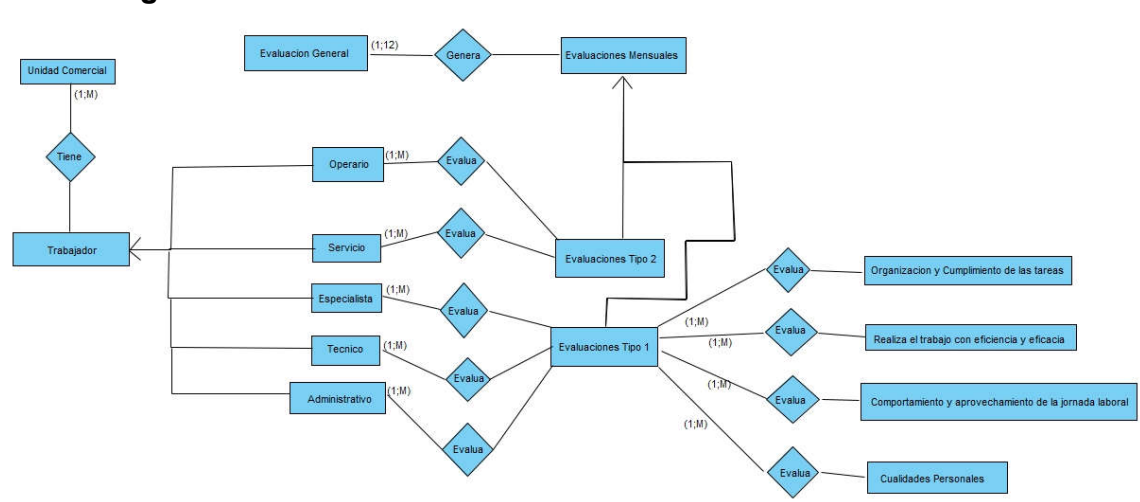

2.6.1. Diagrama de entidad – relación

*Ilustración 10 Diagrama Entidad Relación*

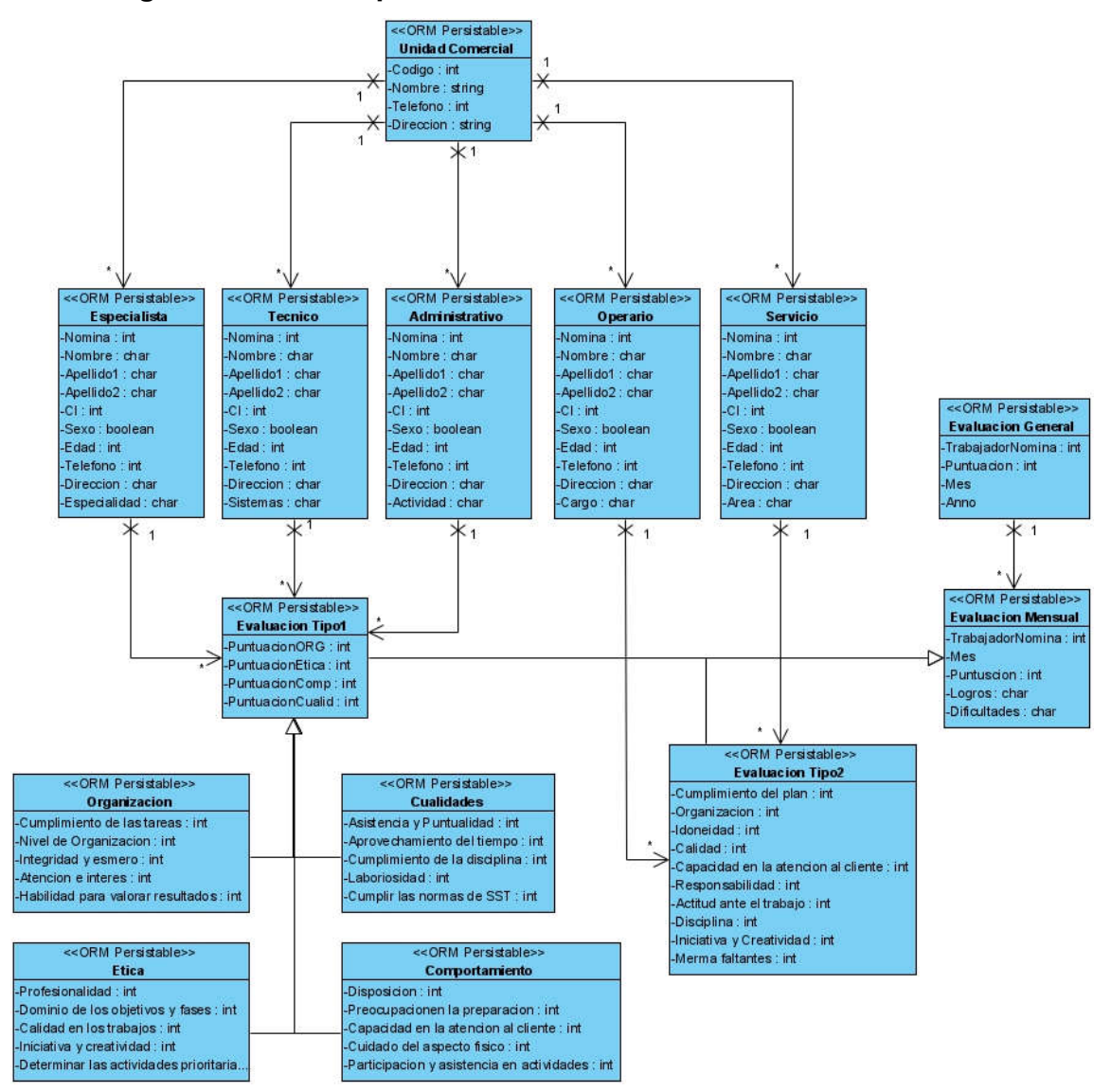

#### 2.6.2. Diagrama de clases persistentes

*Ilustración 11 Diagrama Clases Persistentes*

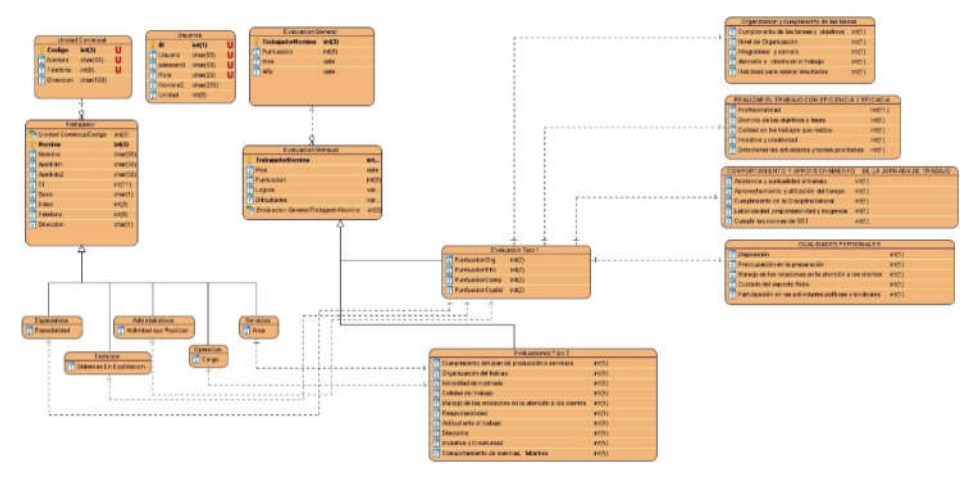

#### 2.6.3. Modelo de datos físicos

*Ilustración 12 Modelo Físico*

#### 2.7. Conclusiones del capítulo

Se describieron los procesos, artefactos y todos los actores involucrados en el proceso de la Gestión de la información de las evaluaciones de los trabajadores de la Cadena de Tiendas Caribe en Cabaiguán. Estos modelados del negocio y diseño permitirán en las próximas etapas del desarrollo del proyecto automatizar el proceso real y necesario para el cliente.

# CAPÍTULO III: CONSTRUCCIÓN DEL SISTEMA PROPUESTO DE LA APLICACIÓN WEB "GESTION DE LA INFORMACION DE LAS EVALUACIONES DE LOS TRABAJADORES DE LA CADENA DE TIENDAS CARIBE"

# 3.1. Principios de diseño

El diseño de la interfaz de una aplicación, el formato de los reportes, la concepción de la ayuda, el tratamiento de errores y la seguridad, tienen gran influencia en el éxito o fracaso de una aplicación. A continuación, se describen los principios de diseño seguidos para el desarrollo del sistema en cuestión:

#### - Diseño de la interfaz del sistema

La interfaz de la aplicación se concibe con la mayor sencillez posible, de manera que el trabajo con el sistema sea fácil y ameno. Se utilizan colores agradables a la vista y una letra legible para su rápida comprensión, además se utiliza un lenguaje conocido por el usuario, sin emplear términos informáticos. El software consta de menús que donde aparecen de forma permanente todas las funcionalidades agrupadas de acuerdo a su naturaleza.

#### - Tratamiento de errores

El sistema propuesto valida constantemente la información, con el propósito de minimizar las posibilidades de introducir errores. En caso de que algún evento suceda se le comunica al usuario a través de un mensaje de alerta en un lenguaje fácil de comprender.

#### - Concepción general de la ayuda

El sistema cuenta con una ayuda capaz de explicar al usuario cómo es la manipulación y funcionamiento de las funciones de la aplicación.

#### - Seguridad

El sistema mantiene un fuerte mecanismo de seguridad. Cada usuario se le asignará un rol y solo tendrá acceso a las funcionalidades que le competen. Ningún rol tendrá permiso de acceso a todas las funcionalidades de la aplicación.

#### 3.2. Modelo de implementación

El modelo de implementación describe cómo los elementos del modelo del diseño, se implementan en términos de componentes, describe cómo se organizan los componentes de acuerdo con los mecanismos de estructuración y modularización disponibles en el entorno de implementación y en los lenguajes de programación utilizados y cómo dependen unos componentes de otros (Jacobson, Booch, & Rumbaugh, 2000).

# 3.2.1. Diagrama de despliegue

Un diagrama de despliegue muestra la configuración de nodos de procesamiento en tiempo de ejecución y los componentes que residen en ellos (Jacobson et al., 2000).

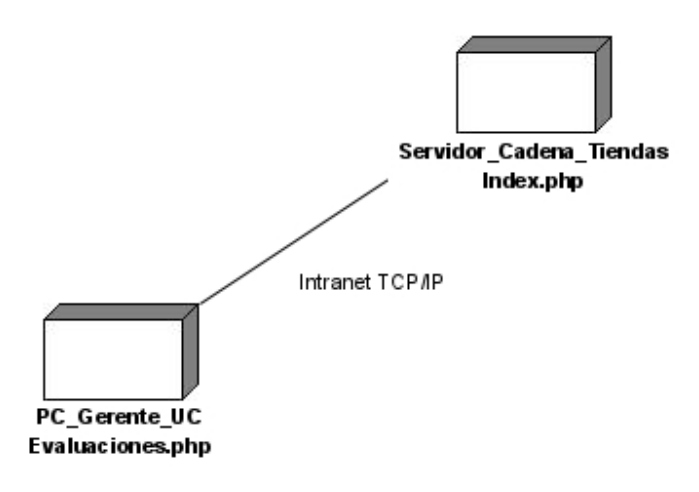

*Ilustración 13: Modelo de Despliegue*

# 3.2.2. Diagrama de componentes

Los diagramas de componentes se utilizan para modelar la vista de implementación estática de un sistema. Muestran tanto los componentes de software (código fuente, binario y ejecutable) como las relaciones lógicas entre ellos en un sistema. Y como todos los diagramas, también pueden contener paquetes o subsistemas utilizados para agrupar elementos del modelo.

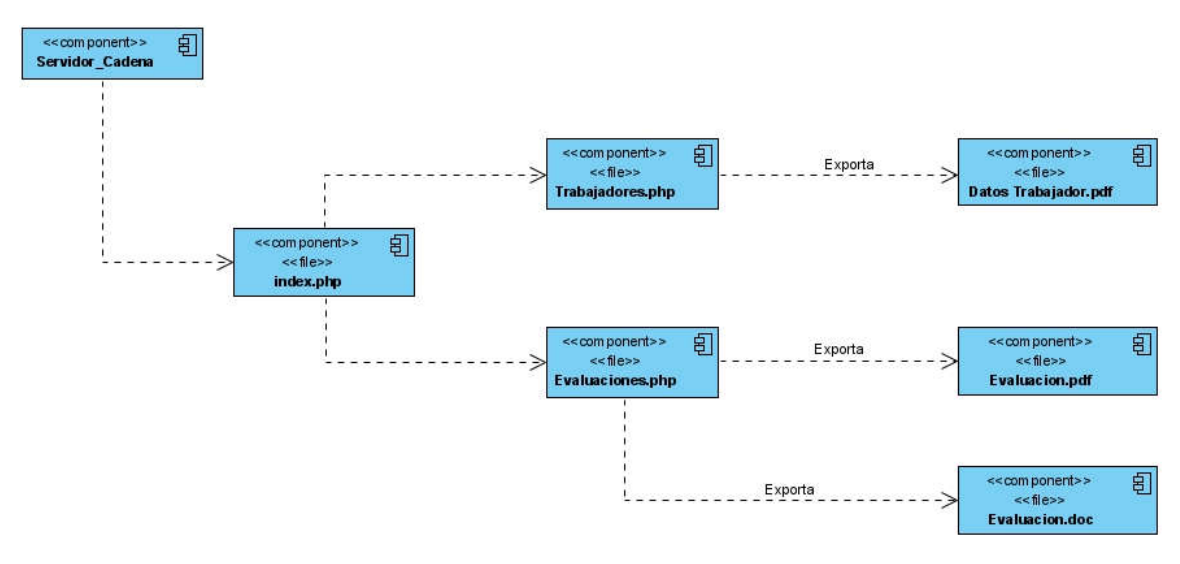

*Ilustración 14: Diagrama de Componentes*

#### 3.3. Estrategia de pruebas

La fase de prueba es de vital importancia en el desarrollo de un software, ya que es la vía más factible para validar la información necesaria sobre la calidad del producto. El proceso de pruebas de la aplicación varía según el contexto de la misma. Por tanto, es muy importante trazarse una estrategia de pruebas que corresponda con el producto desarrollado.

Cada metodología de pruebas tiene su propia definición para la estrategia y para el enfoque de pruebas. La estrategia de pruebas es la descripción de los diferentes niveles de pruebas y las pruebas que deben realizarse en cada uno de ellos en una organización o conjunto de proyectos. El enfoque de pruebas es la concreción de la estrategia de pruebas en un proyecto concreto. Este enfoque incluye las decisiones de prueba tomadas para alcanzar los objetivos del proyecto, el análisis de riesgos del producto, los criterios de entrada y salida, las técnicas de prueba seleccionadas, etc.

Es necesario aplicar una estrategia de pruebas ya que el tiempo disponible para probar es limitado. No se puede dedicar a todo el mismo esfuerzo de pruebas. Esto significa que hay que tomar decisiones (argumentadas) relacionadas con la profundidad de pruebas. La estrategia de pruebas también nos ayudara a utilizar nuestros recursos de pruebas de la forma más efectiva y eficiente posible a lo largo de todo el proyecto. La estrategia de pruebas se basa en los riesgos. Si el software entregado es muy crítico para el negocio, será necesario realizar pruebas intensivas. Por el contrario, si el sistema no desempeña un papel importante en el negocio, no será necesario realizar pruebas con demasiada profundidad ni cobertura. El objetivo de la estrategia de pruebas es determinar qué, cómo y cuándo (en qué nivel de pruebas) hay que probar para encontrar el mayor número de defectos posible con el mínimo coste y reduciendo al máximo el nivel de riesgo del producto.

#### 3.3.1. Pruebas de caja negra

Para entregar un software de calidad, es necesario asegurar que cada uno de los componentes funciona correctamente, de tal manera que el usuario no se encuentre con sorpresas inesperadas al momento de utilizar la aplicación. Para esto existen pruebas que permiten al equipo de desarrollo asegurar que cada una de las funcionalidades ofrecidas cumpla debidamente con lo requerido. Las pruebas de caja negra se centran en el funcionamiento práctico del software y sus funcionalidades, obviando los detalles del código en particular. Las pruebas de caja negra son pruebas funcionales dedicadas a ≪mirar≫ en el exterior de lo que se prueba. Estas pruebas se denominan de varias formas, pruebas de caja ≪opaca≫, pruebas de entrada/salida, pruebas inducidas por datos, etc. los sinónimos son muchos y muy variados (López, Marticorena, & Martín, 2005).

#### 3.3.2. Ventajas y desventajas de las pruebas de caja negra

Lo más deseable a la hora de realizar pruebas de caja negra es realizar una cobertura completa, pero, en la mayoría de los casos no es suficiente, siempre hay que combinarlas con pruebas de integración, ya que por mucho que funcionen los datos de entrada/salida, por dentro o en terceros sistemas, pueden existir defectos que no se están teniendo en cuenta. Estos defectos pueden no acarrear problemas a corto plazo, pero a lo largo del tiempo aparecerán. Por estas razones siempre se recomienda que se realicen todos los tipos de pruebas, tanto de caja negra como de integración, así como unas buenas pruebas de regresión y de compatibilidad. Siempre las pruebas funcionales tienen que estar completas y cubrir todas las funcionalidades posibles, solo así, se conseguirá una verdadera calidad del software y tus clientes podrán respirar tranquilos.

Entre los errores que permite encontrar las pruebas de caja negra se encuentran:

- Funciones incorrectas.
- Errores de interfaz.
- Errores en la base de datos externa o estructuras de datos.
- Problemas de rendimiento.
- Problemas de inicialización o terminación.

Pero las pruebas de caja negra no se realizan de forma arbitraria, sino que para seleccionar los casos a analizar existen diferentes criterios a tener en cuenta como son:

- Particiones de Equivalencia.
- Análisis de Valores Limite.
- Métodos Basados en Grafos.
- Pruebas de Comparación.
- Análisis Causa-Efecto.

#### 3.3.3. Pruebas de caja negra

Las pruebas de caja negra, conocidas también como *black box testing*, pueden definirse como una técnica donde se busca la verificación de las funcionalidades del *software* o aplicación analizada, sin tomar como referente la estructura del código interno, las rutas de tipo internas ni la información referente a la implementación. Esto quiere decir que la prueba se lleva a cabo con desconocimiento del funcionamiento del sistema interno, debido a que se enfoca en la entrada y salida de un *software*, tomando como base sus especificaciones y requisitos.

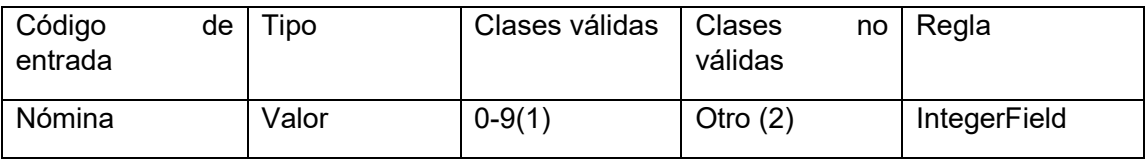

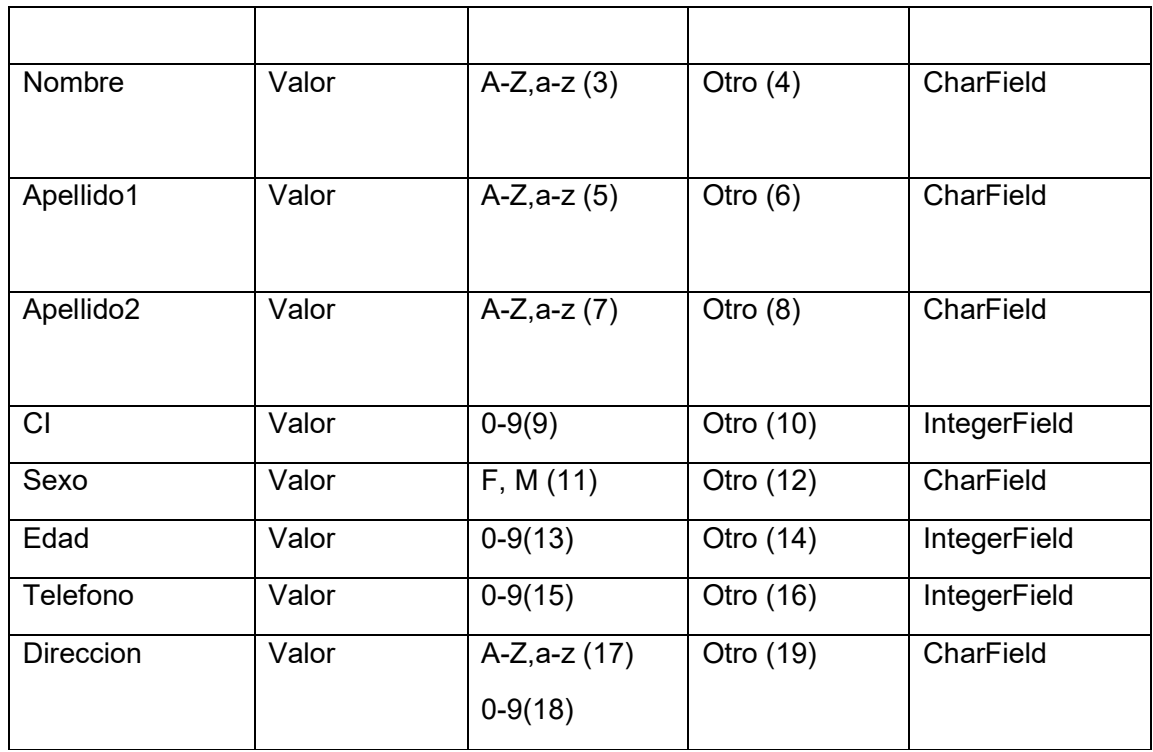

*Tabla 6* Caso de prueba para el caso de uso Gestionar Trabajador

### 3.4. Conclusiones del capítulo

Durante el desarrollo de este capítulo se elaboró el diagrama de componente en el cual se graficó de manera clara las relaciones entre los subsistemas, los componentes y la base de datos; el diagrama de despliegue. Además, se describieron los principios de diseño seguidos, específicamente el diseño de la interfaz de usuario, los estándares de codificación, la concepción de la ayuda, el tratamiento de excepciones y la seguridad del sistema.

Además, se pudo profundizar en la diversidad de métodos existentes para la realización de pruebas a los productos de software, lo que permitió determinar las pruebas específicas que podrían ser utilizadas para la comprobación de la aplicación. Los resultados obtenidos de dichas pruebas han permitido comprobar que el producto cuenta con calidad y que a la vez resulta de muy fácil uso por parte de los usuarios.

#### **CONCLUSIONES**

Luego de identificar los elementos y las herramientas indispensables para el diseño e implementación de aplicaciones web, se concluye que el desarrollo de una aplicación web fue la vía más eficaz para el apoyo a los directivos de la Cadena de Tiendas Caribe a gestionar la información de las evaluaciones del desempeño de sus trabajadores.

La utilización de la metodología RUP permitió realizar el análisis y diseño de la aplicación. Se especificaron los requerimientos funcionales y no funcionales de la aplicación y se realizó una descripción general del modelo de sistema, generando artefactos importantes en el diseño de la aplicación. También, se realizó el diseño de la base de datos que almacenará los datos persistentes de la aplicación. Esto permitió una adecuada descripción de las funcionalidades de la aplicación a implementar, así como la documentación de cada respuesta a las necesidades del cliente.

La realización de las pruebas de caja negra permitió comprobar que el producto funciona con la calidad esperada y que a la vez resulta fácil e intuitivo su uso por parte de los usuarios.

#### RECOMENDACIONES

Implementar el uso de la aplicación por parte de los directivos de la Cadena en el municipio de Cabaiguán durante un año para recopilar todas las opiniones y perfeccionar la aplicación a partir de las mismas.

#### REFERENCIAS

- Álvarez, C. G. (2010). PERFECCIONAMIENTO EMPRESARIAL. ALGUNAS EXPERIENCIAS PARA LA CONFECCIÓN DEL EXPEDIENTE. *Ingenieria Industrial*, 3.
- Alveiro Montoya , C. (2009). EVALUACIÓN DEL DESEMPEÑO COMO HERRAMIENTA PARA EL ANÁLISIS DEL CAPITAL HUMANO. *Revista Científica "Visión de Futuro"*. Retrieved from https://www.redalyc.org/articulo.oa?id=357935472005

Besseyre des Horts, C.-H. (1990). Gestión Estratégica de los Recursos Humanos. 222.

- Caribe, C. d. T. (2021). *REGLAMENTO PARA LA REALIZACION DE LA EVALUACIÓN DEL DESEMPEÑO DE LOS TRABAJADORES DE LAS ENTIDADES LABORALES DE LA EMPRESA CADENA DE TIENDAS CARIBE.* .
- Crud, P. (2020). CRUD application generator for PHP with Mysql, Pgsql, SQLServer and Sqlite database. Retrieved from https://pdocrud.com/

Duarte, M. P., & Pérez, I. M. (2007). Programación en PHP a través de ejemplos. *Recuperado el*.

Erendira, R. L. R. (2015). Herramientas Case.

- García, M. (2001). "La importancia de la evaluación del desempeño". *Revista Proyecciones, 9*(2), 3.
- González, A. H. (2004). Un Método para el Diseño de la Base de Datos a partir del Modelo Orientado a Objetos. *Computación y Sistemas, 7*(4), 224-238.
- Jacobson, I., Booch, G., & Rumbaugh, J. (2000). *El proceso unificado de desarrollo de software* (Vol. 7): Addison Wesley Madrid.
- Jiménez, V. (2012). Aplicación de metodología multicriterio para la priorización de los procesos objeto de costeo en entidades del sector de la salud. *Libre empresa, 9*(1), 99-123.
- López, C., Marticorena, R., & Martín, D. (2005). Pruebas de caja negra: una experiencia real en laboratorio.
- López Moreno, A., & Escobar Romero, S. (2011). *Cómo hacer una evaluación del desempeño por competencias. Caso Hotelería*. Retrieved from Matanzas:
- Lozano Banqueri, J. M. (2018). Creación y gestión de una base de datos con MySQL y phpMyAdmin.

Luna, A., & Celis, O. (2013, diciembre 19). Modelado del negocio Rational Unified Process (RUP).

Maida, E. G., & Pacienzia, J. (2015). Metodologías de desarrollo de software.

- Martínez, E., & Escudey, M. (1998). *Evaluación y decisión multicriterio: reflexiones y experiencias*: Unesco Santiago de Chile.
- Montejo, A. P. (2001). Evaluación del desempeño laboral. *Gestión, 2*(9).
- Pérez, J. S. (Producer). (2022, 6 5). Los 10 mejores software de evaluación del desempeño laboral. *SPNet*. Retrieved from https://softwarepara.net/software-evaluaciondesempeno/#Que\_es\_un\_software\_de\_evaluacion\_del\_desempeno
- Ríos, R. G., Sánchez, C. G., & Gómez, E. S. (2007). Toma de decisiones empresariales: un enfoque multicriterio multiexperto. *Ingenieria Industrial, 28*(1), 29-36.
- Ross, R. G., & Lam, G. S. (2015). *Building Business Solutions: Business Analysis with Business Rules*: Business Rule Solutions.

## ANEXOS

# *Anexo 1 Descripción de los Casos de Uso del Sistema*

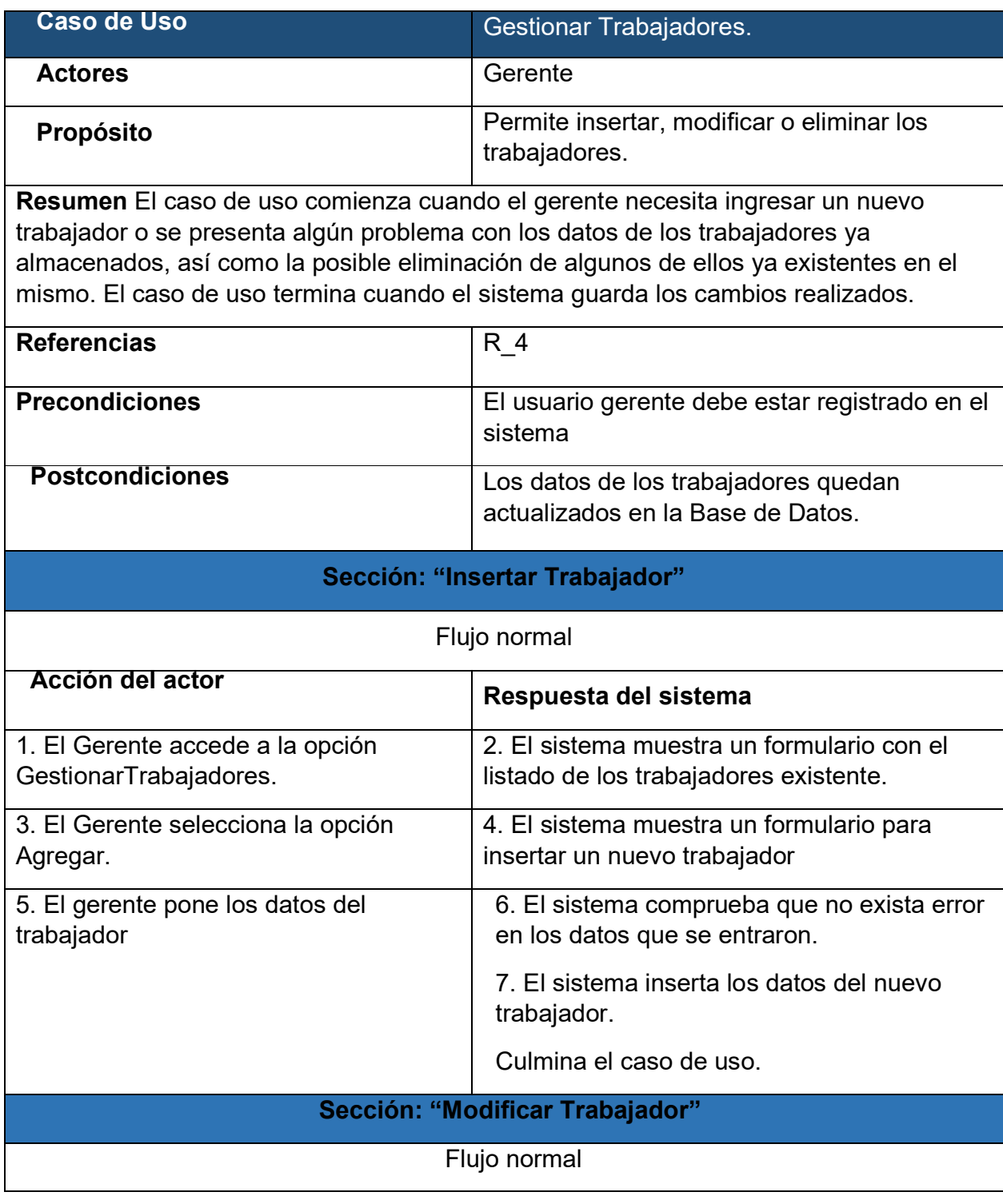

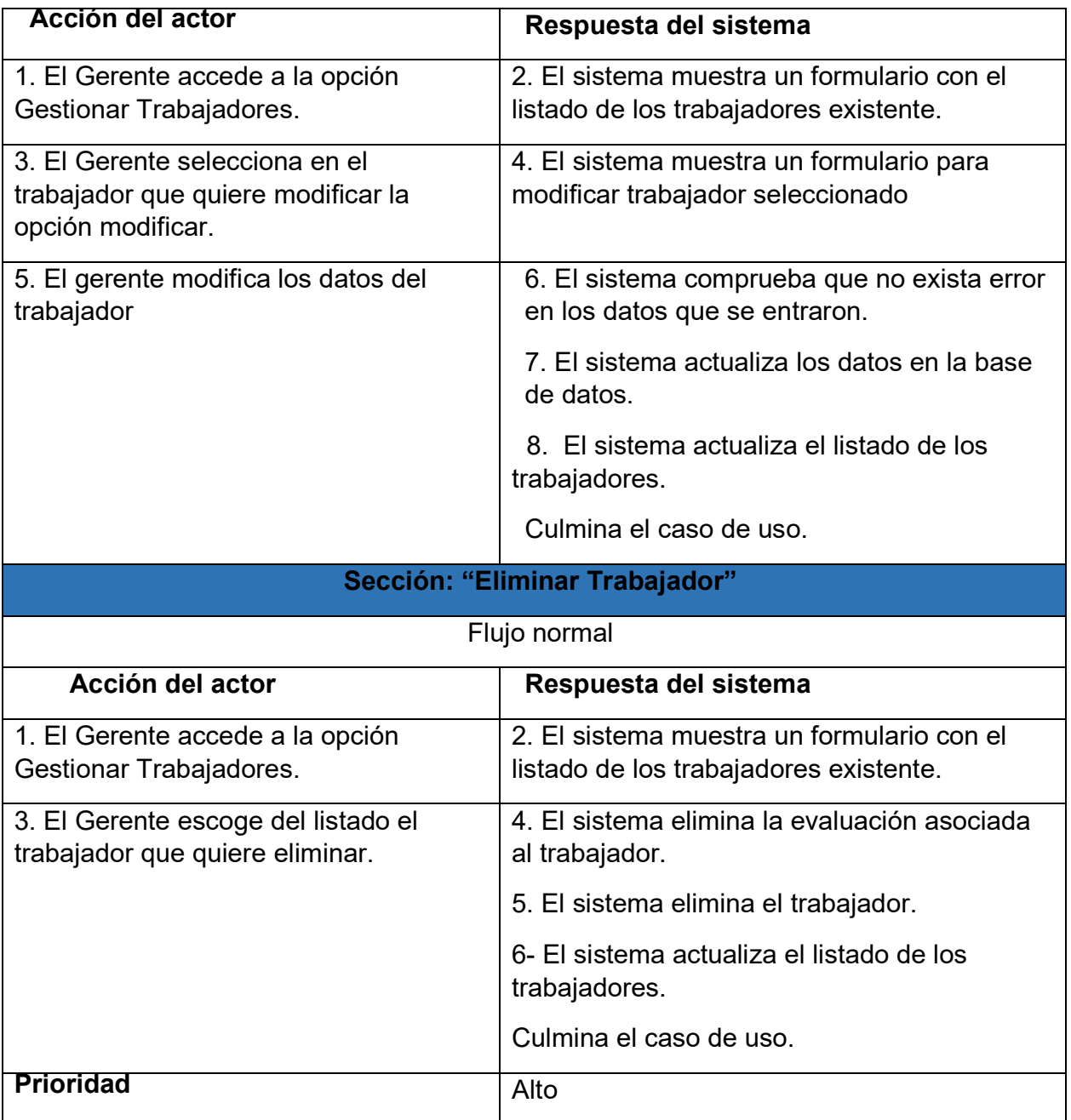

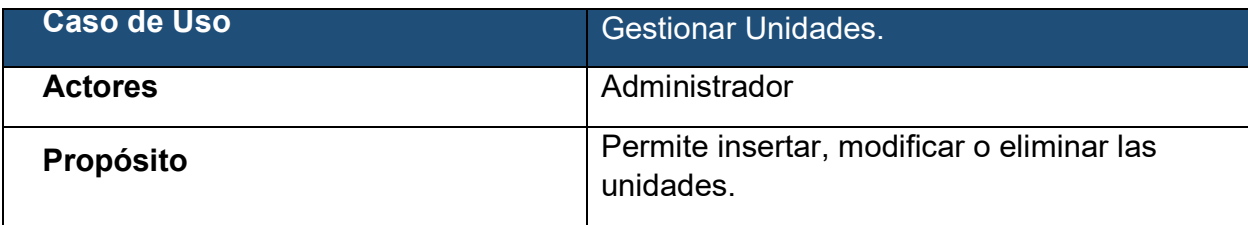

Resumen El caso de uso comienza cuando el administrador necesita ingresar una nueva unidad o se presenta algún problema con los datos de las unidades ya almacenadas, así como la posible eliminación de algunas de ellas ya existentes en el mismo. El caso de uso termina cuando el sistema guarda los cambios realizados.

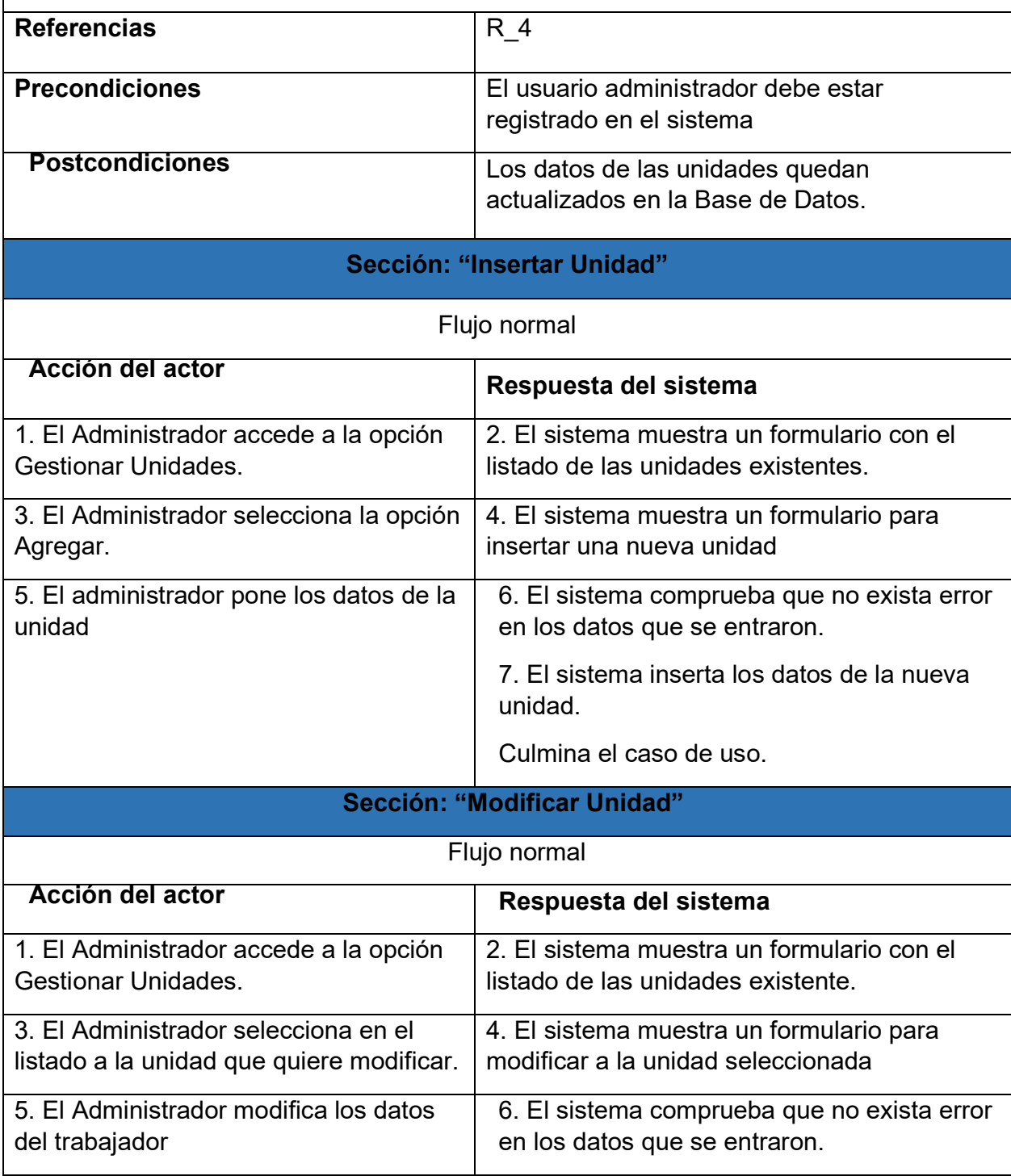

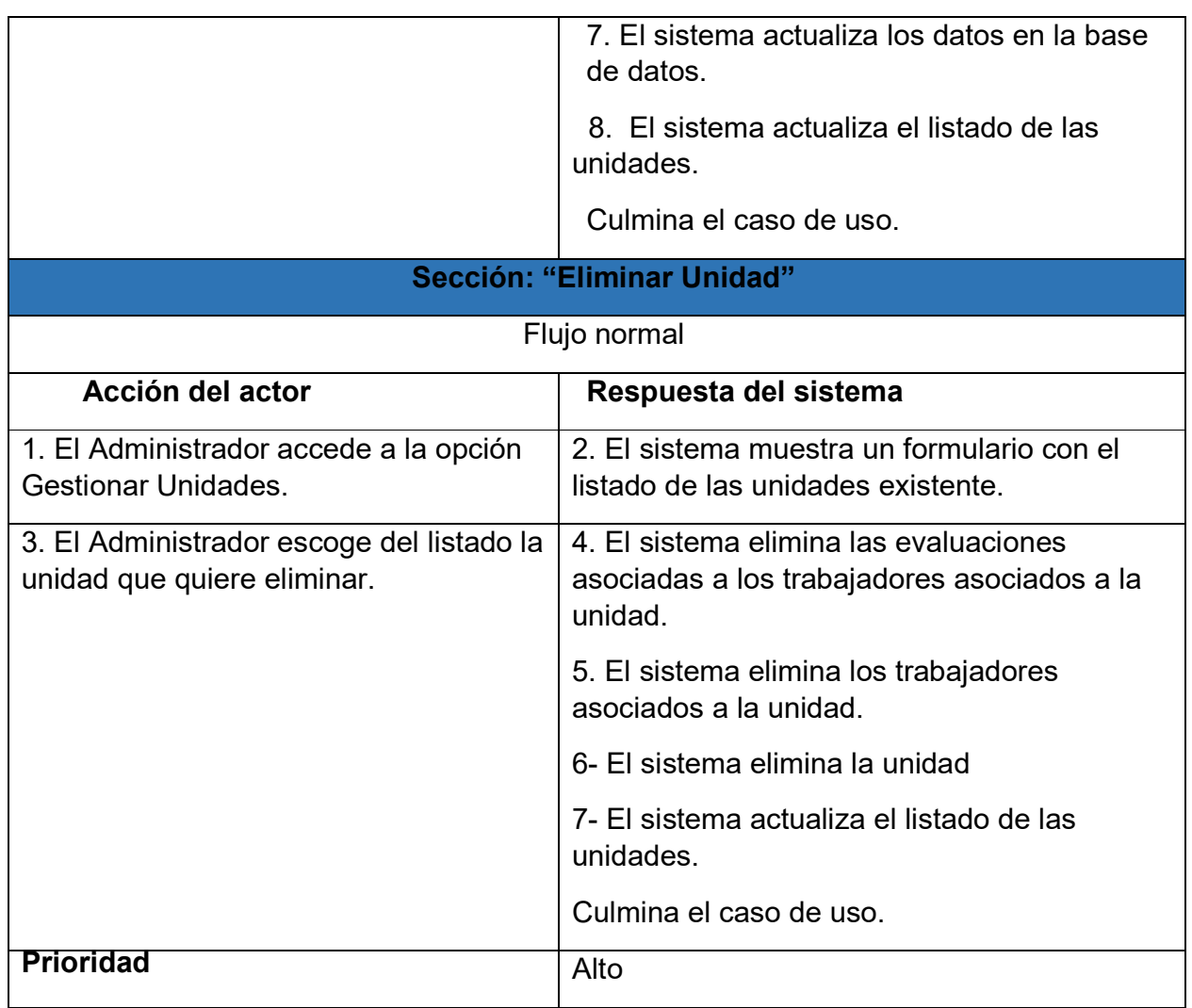

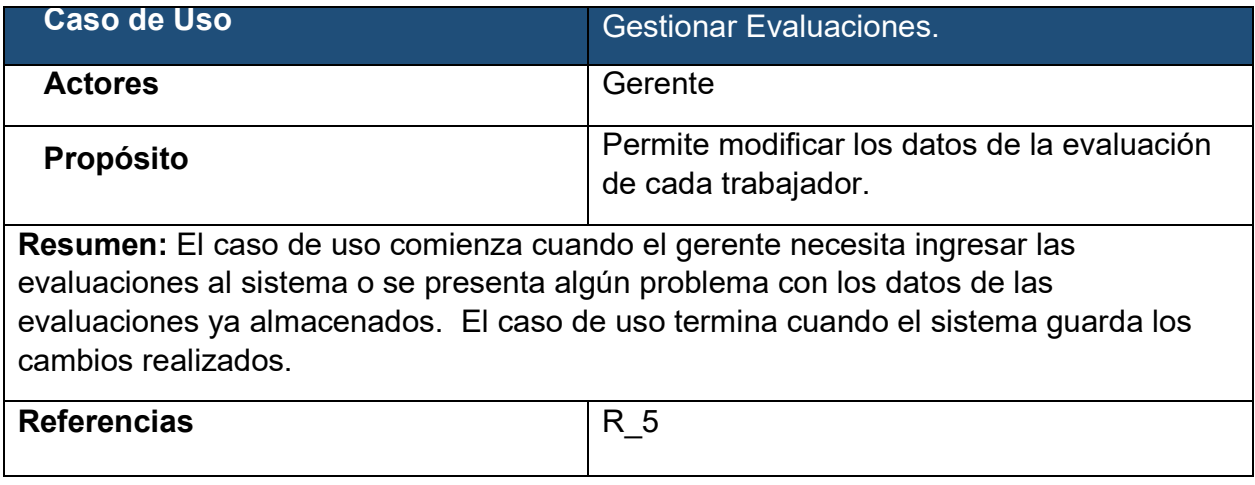

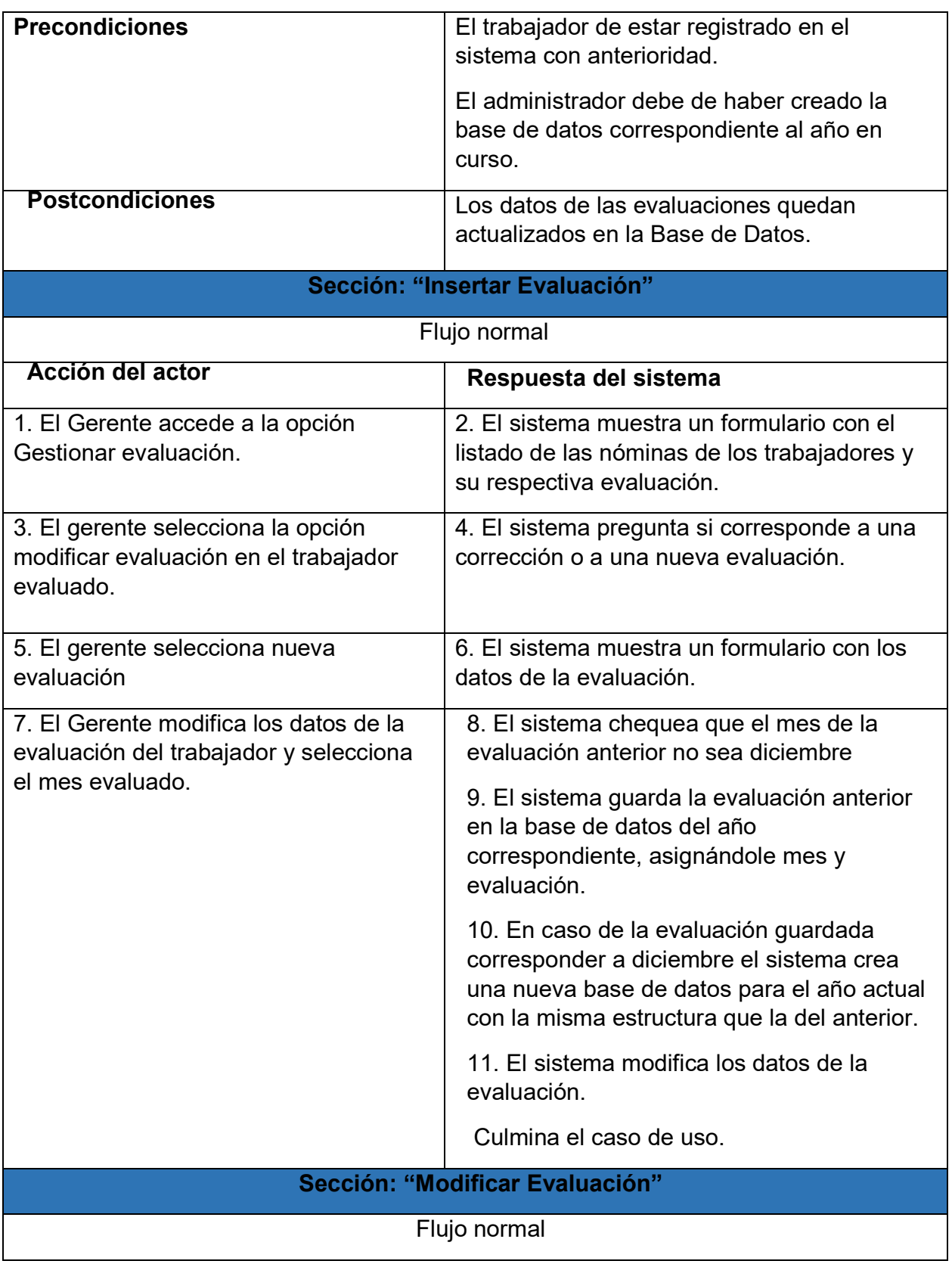

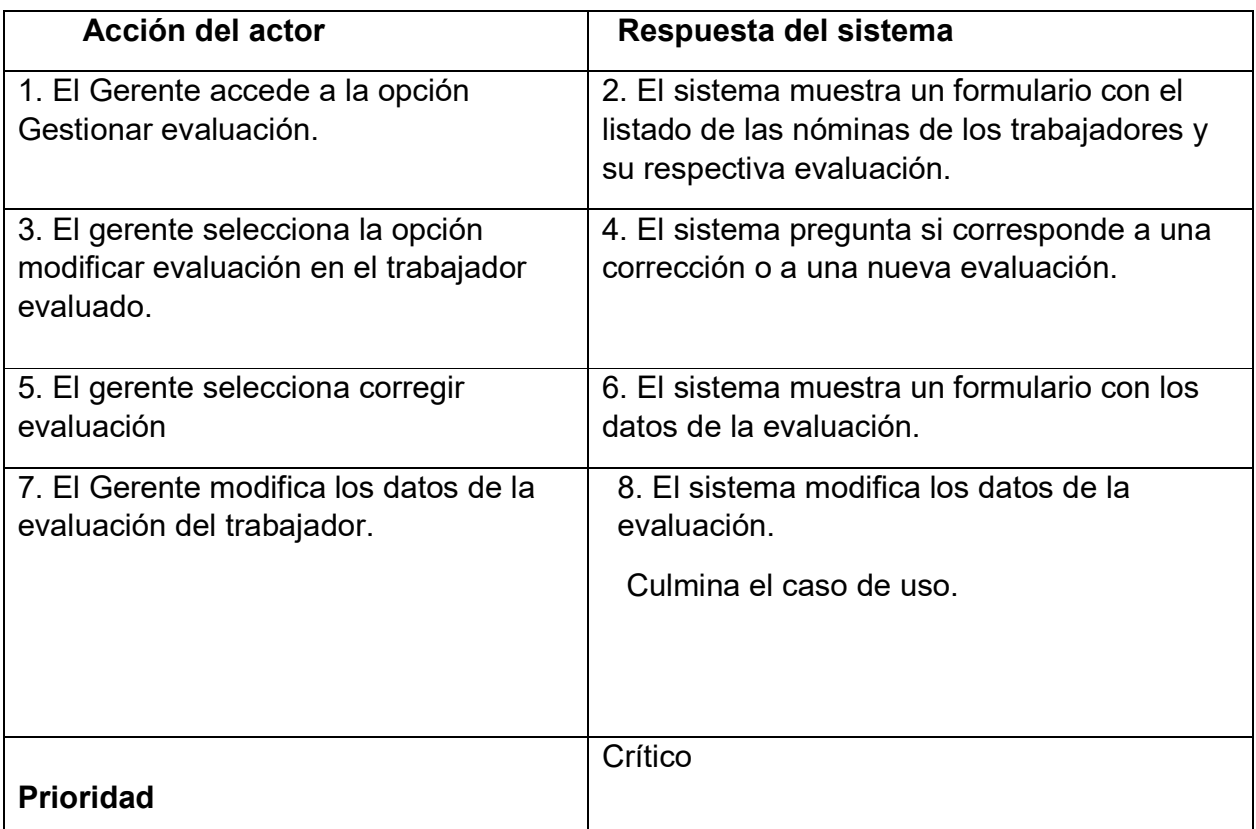

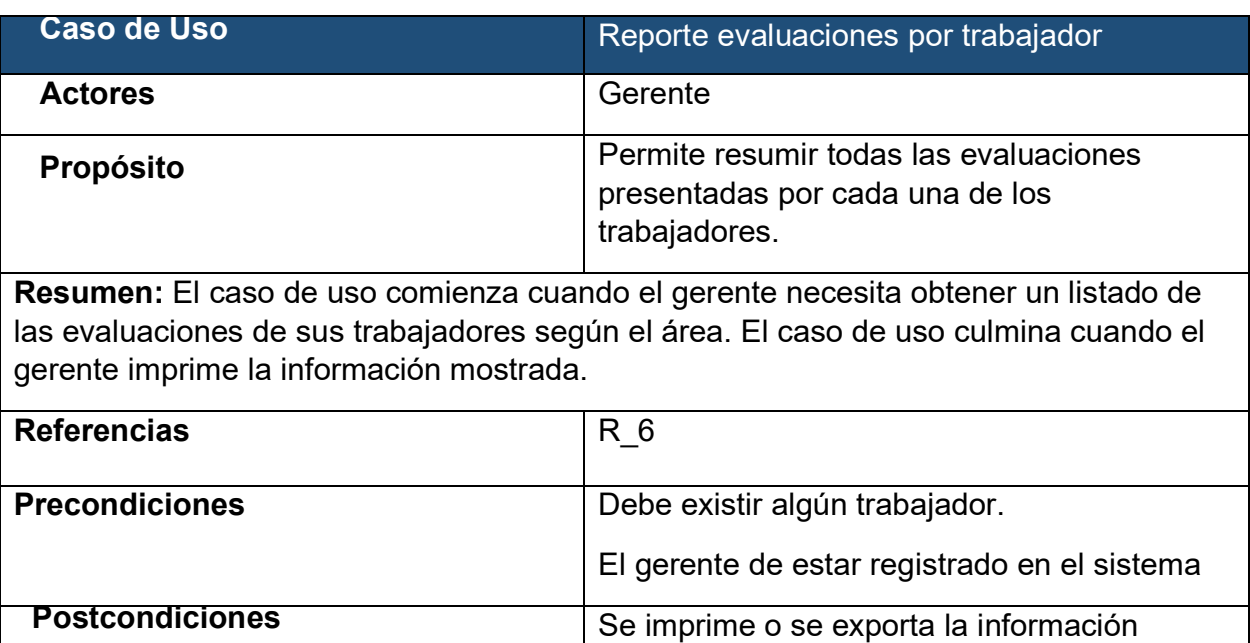

mostrada

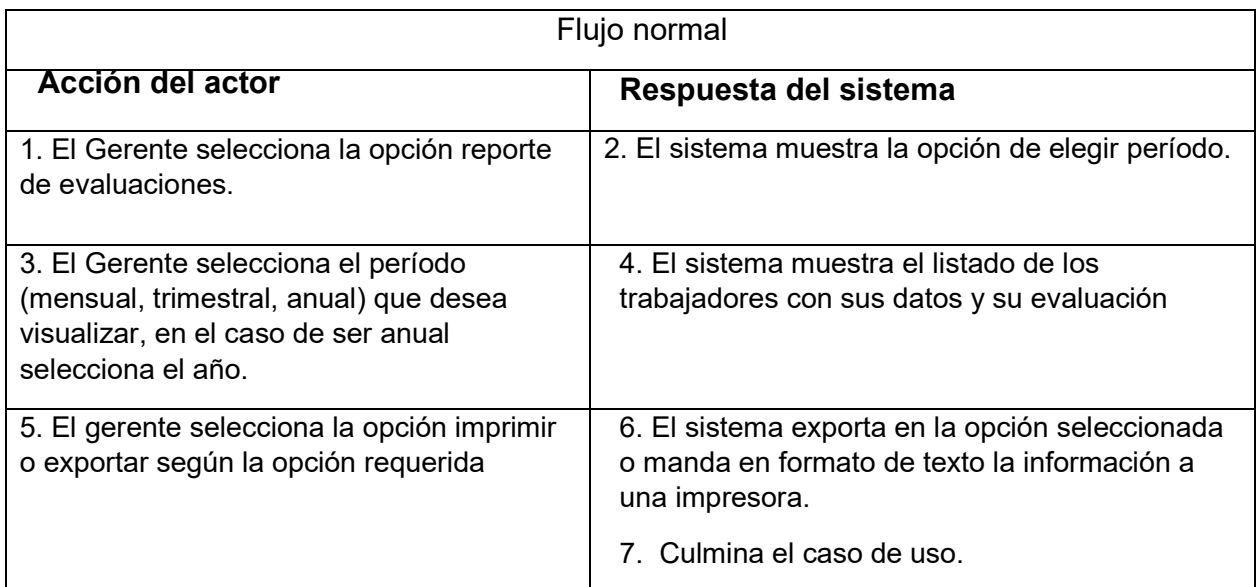

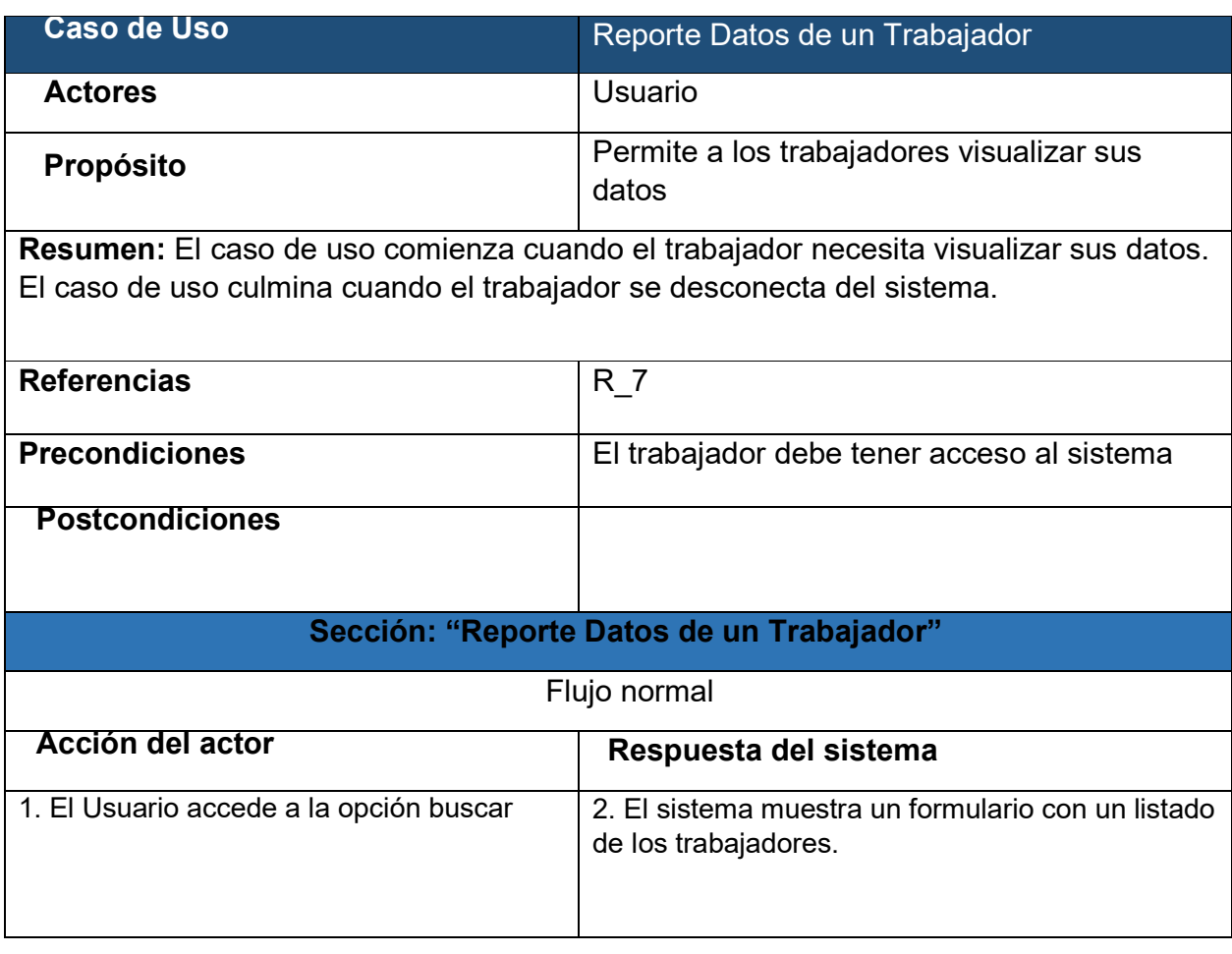

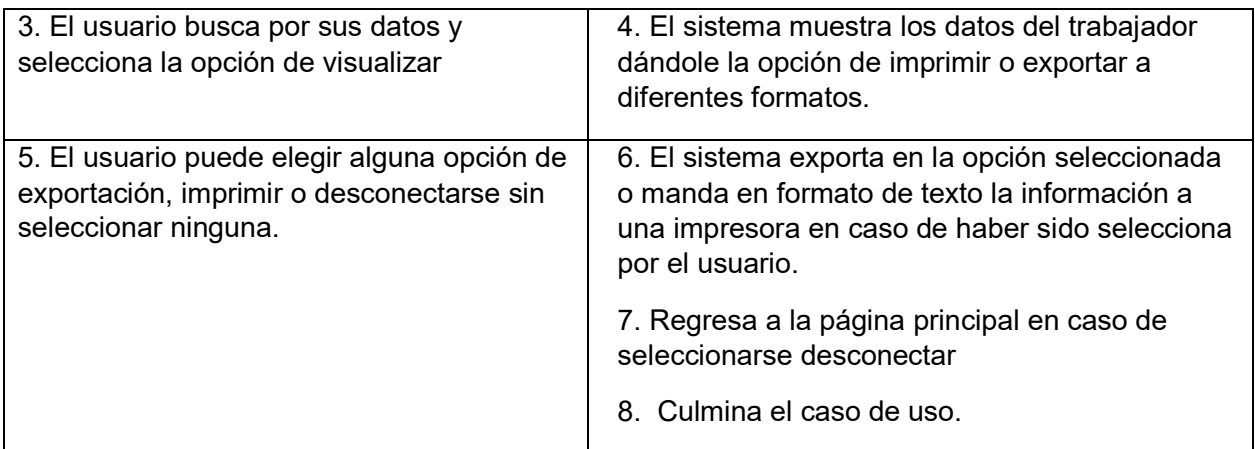

*Anexo 2 Diagramas de Colaboración*

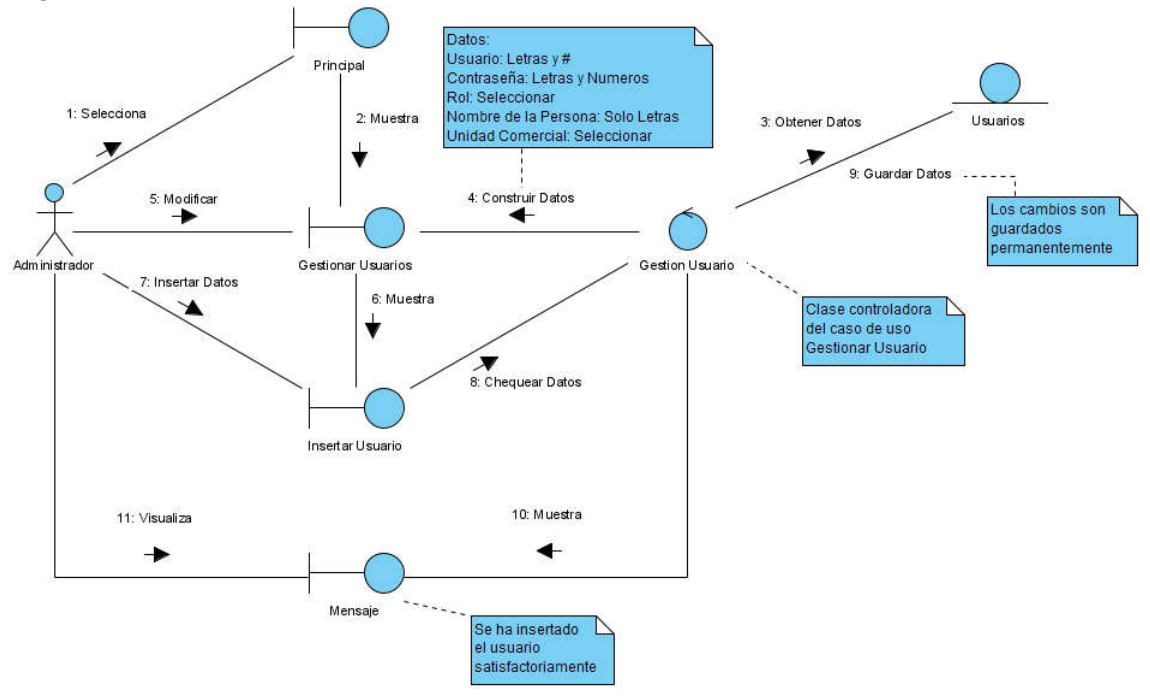

Diagrama de Colaboración (Usuario). Escenario Insertar

Diagrama de Colaboración (Usuario). Escenario Modificar

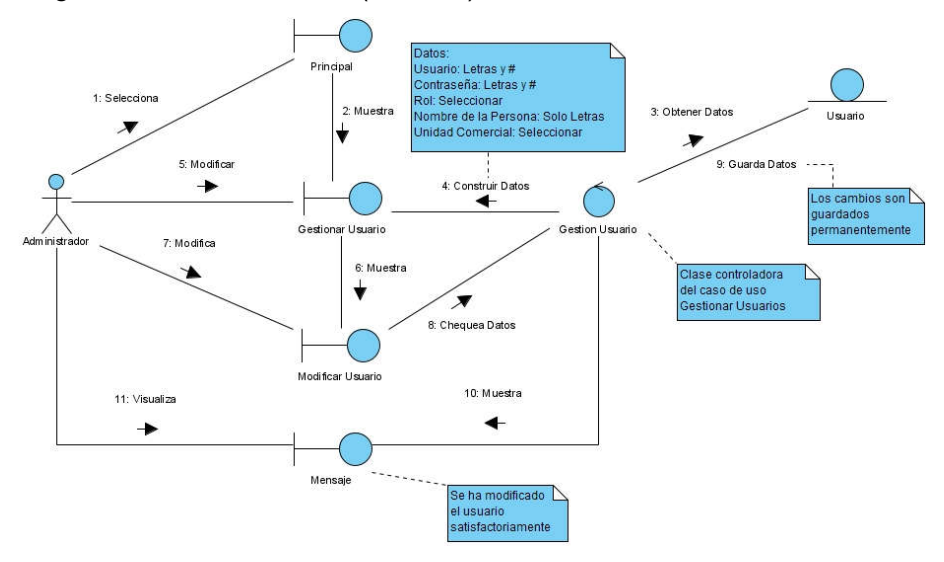

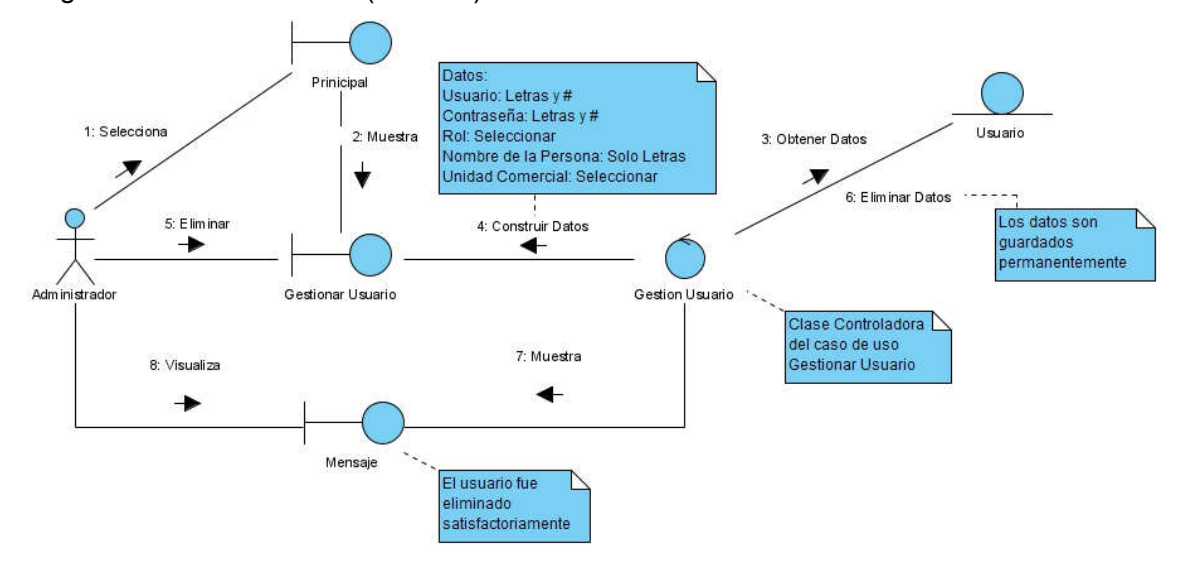

Diagrama de Colaboración (Usuario). Escenario Eliminar

Diagrama de Colaboración (Unidad). Escenario Insertar

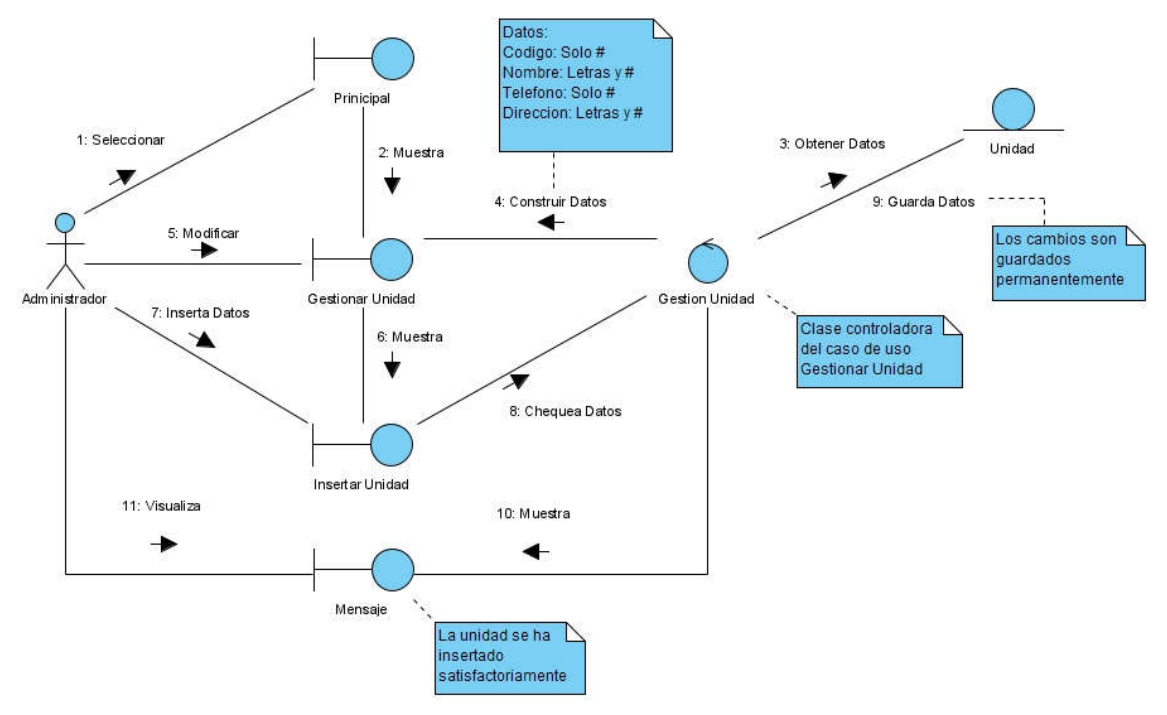

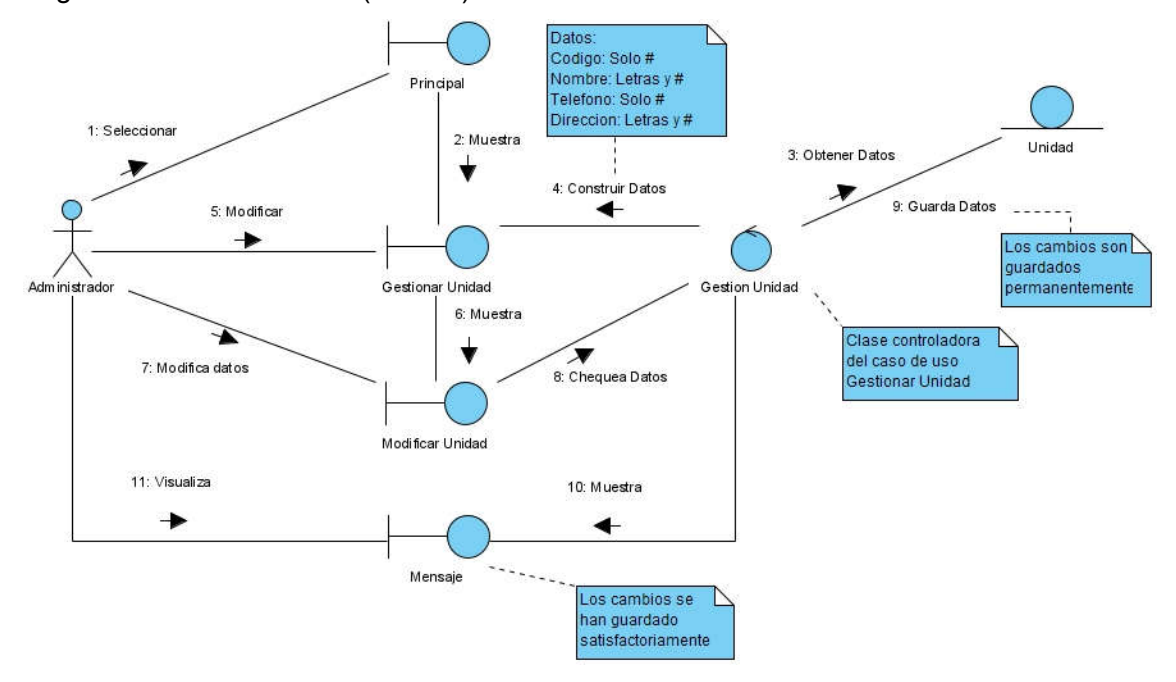

#### Diagrama de Colaboración (Unidad). Escenario Modificar

Diagrama de Colaboración (Unidad). Escenario Eliminar

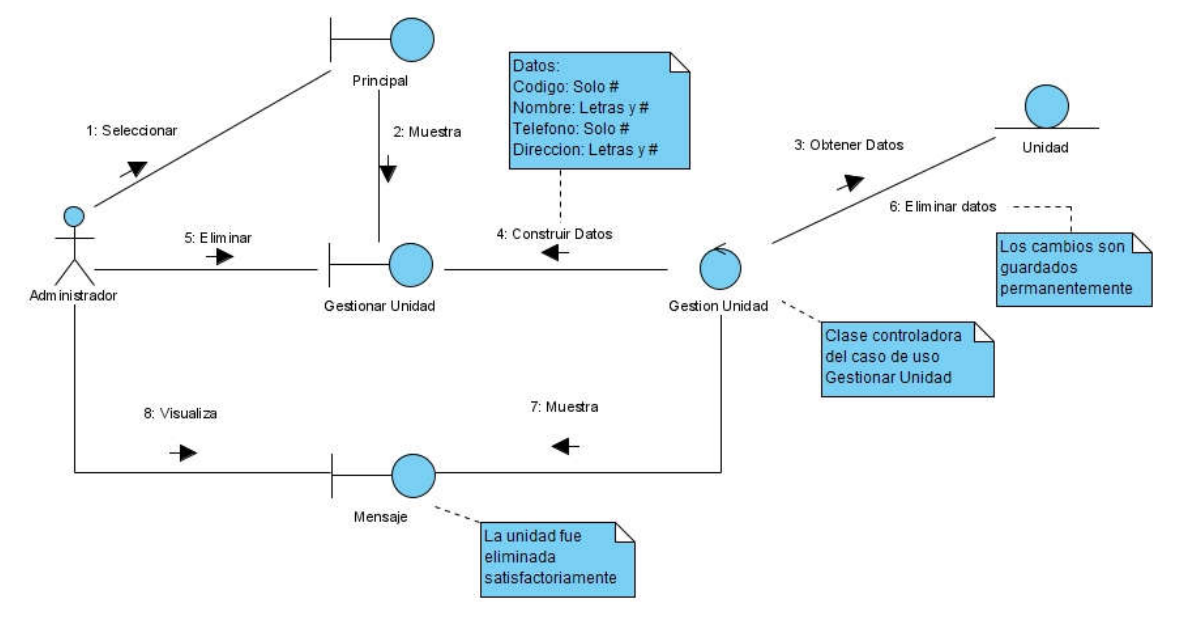

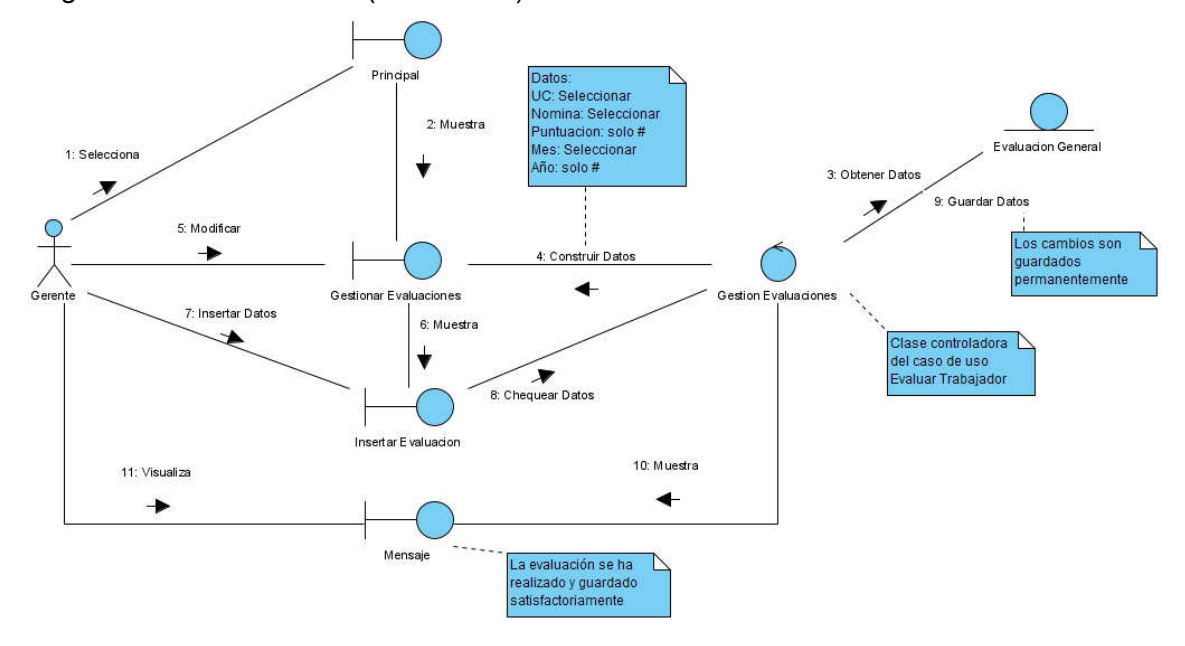

#### Diagrama de Colaboración (Evaluación). Escenario Insertar

Diagrama de Colaboración (Evaluación). Escenario Modificar

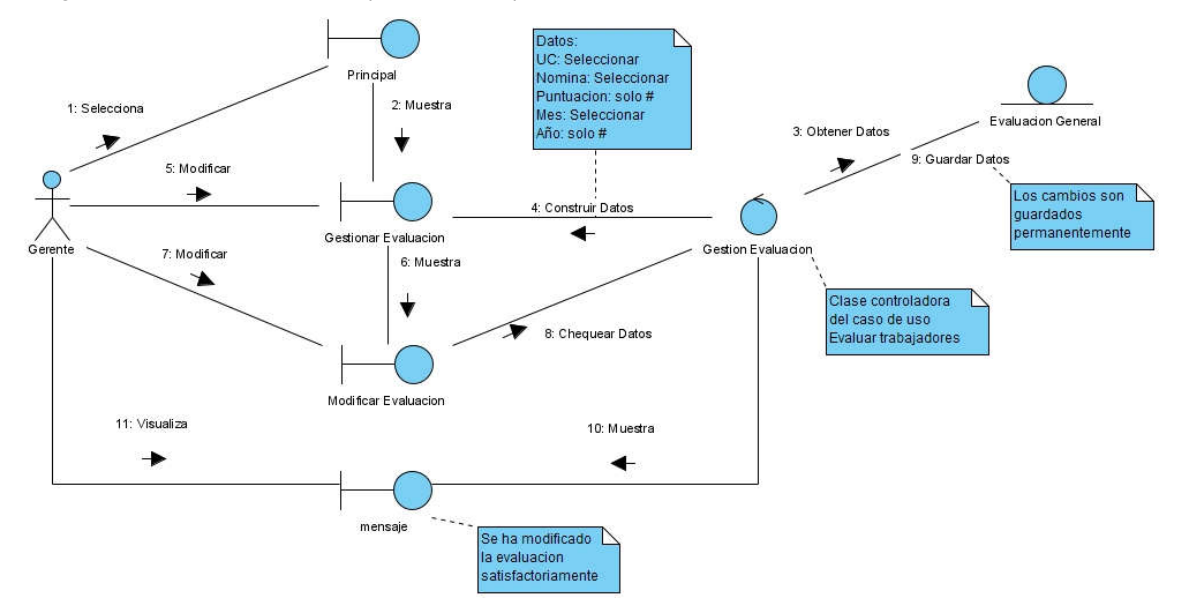

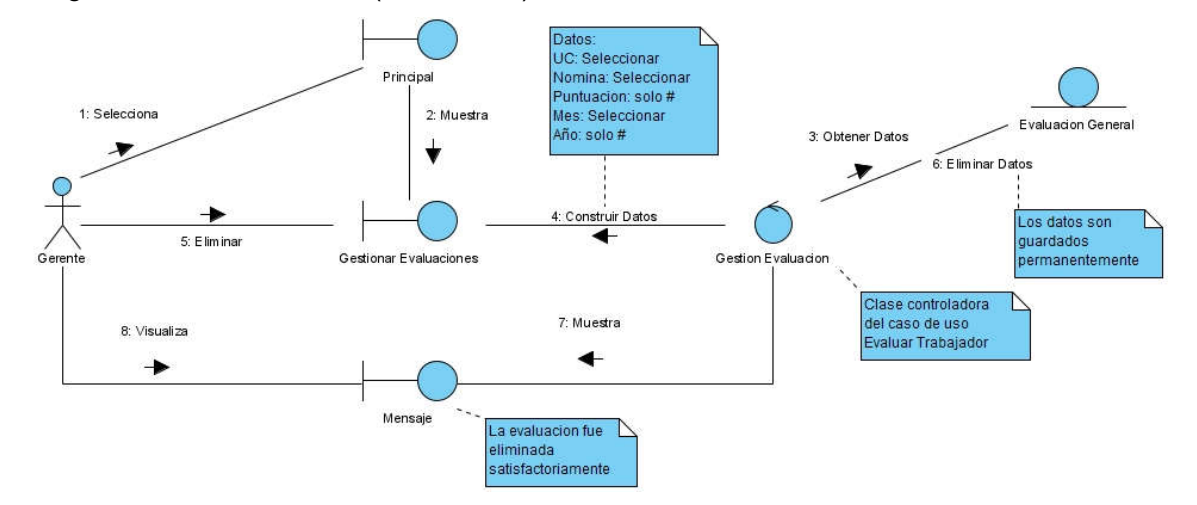

# Diagrama de Colaboración (Evaluación). Escenario Eliminar